# Chapter 9: Virtual Memory

#### Sections Covered in Chapter

- **Background**
- **Demand Paging**
- **Copy-on-Write**
- **Page Replacement**
- Allocation of Frames
- **Thrashing**
- **Memory-Mapped Files**
- **Allocating Kernel Memory**
- **Considerations (Slide 73 only)**
- **Operating-System Examples**

**Note**: Skipped slides also indicated in slide notes.

### Chapter 9: Virtual Memory

- Background
- **Demand Paging**
- Copy-on-Write
- **Page Replacement**
- Allocation of Frames
- Thrashing
- Memory-Mapped Files
- Allocating Kernel Memory
- Other Considerations
- Operating-System Examples

### **Objectives**

**To describe the benefits of a virtual** memory system

**To explain the concepts of demand** paging, page-replacement algorithms, and the allocation of page frames

**To discuss the principle of the working-set** model

# **Background**

- **Virtual memory** separation of user logical memory from physical memory.
	- **Only part of the program needs to be in memory for** execution
	- **Logical address space can therefore be much** larger than physical address space
	- **Allows address spaces to be shared by several** processes
	- **Allows for more efficient process creation**
- Virtual memory can be implemented via:
	- **Demand paging**
	- Demand segmentation

#### Virtual Memory That is Larger Than Physical Memory

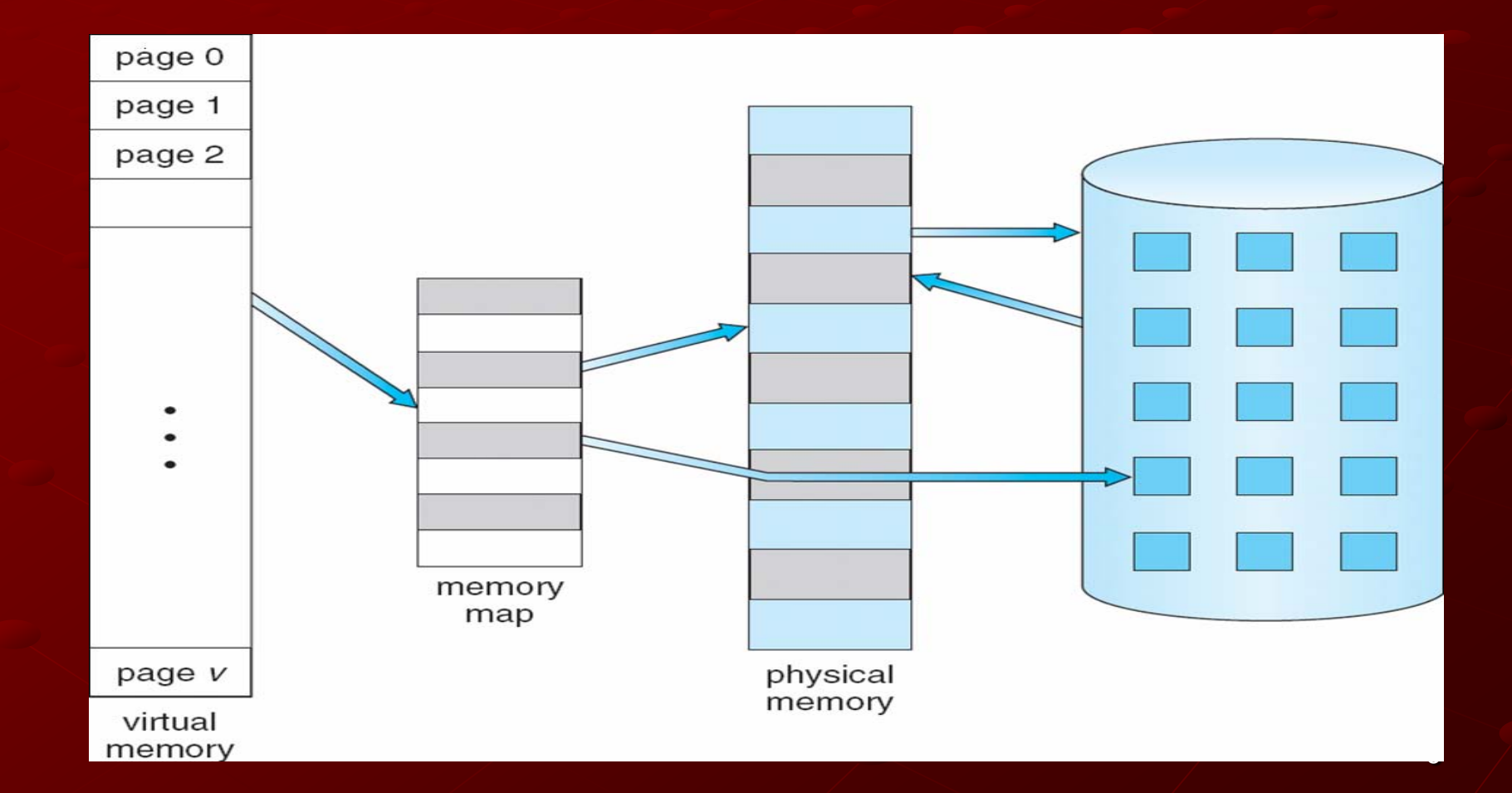

### Virtual-address Space

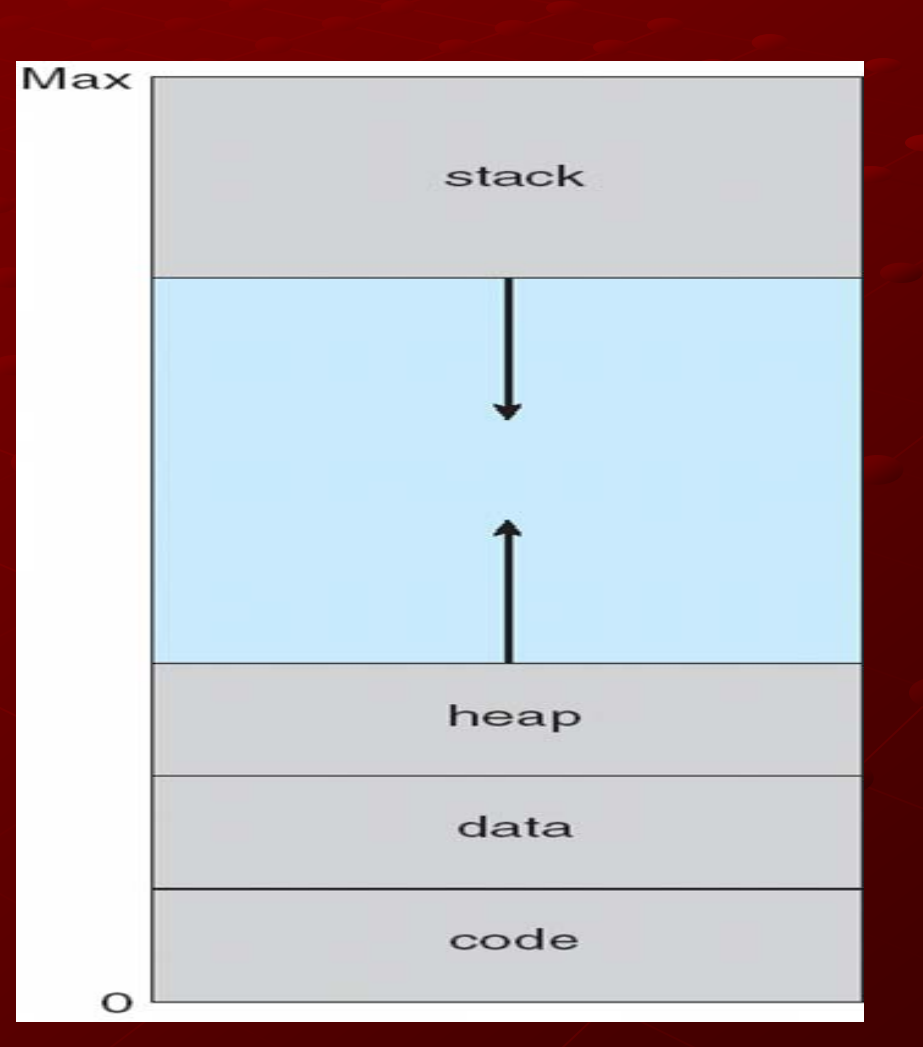

# Shared Library Using Virtual **Memory**

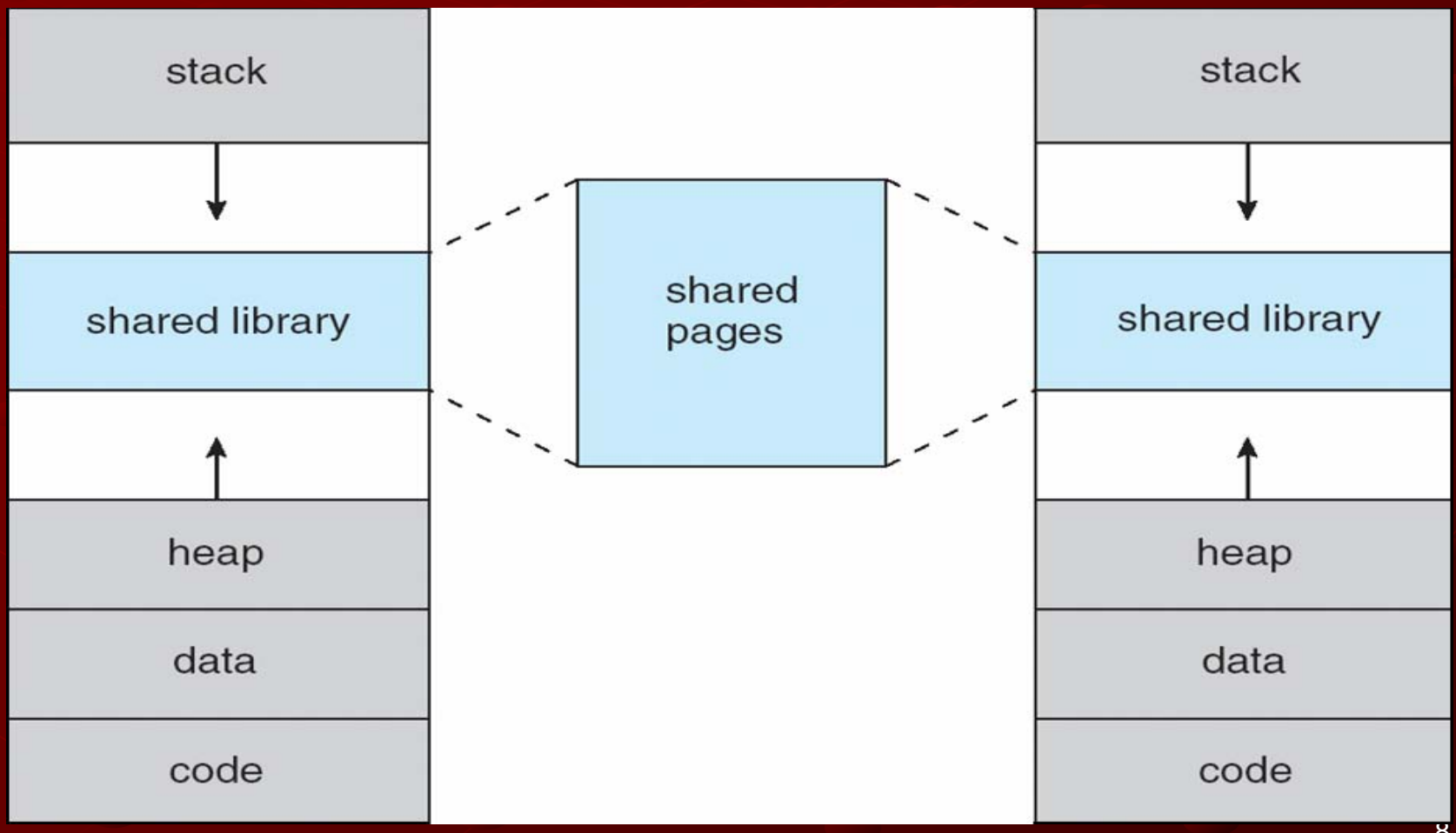

Chapter 9: Virtual Memory Background **Demand Paging Copy-on-Write** Page Replacement Allocation of Frames ■Thrashing Memory-Mapped Files Allocating Kernel Memory **Considerations** Operating-System Examples

9

#### Demand Paging **Bring a page into memory only when needed Less I/O needed Less memory needed**  Faster response **Nore users** Page is needed ⇒ reference to it ■ invalid reference  $\Rightarrow$  abort not-in-memory  $\Rightarrow$  bring to memory **Lazy swapper** – never swaps a page into memory unless page will be needed Swapper that deals with pages is a **pager**

#### Transfer of a Paged Memory to Contiguous Disk Space

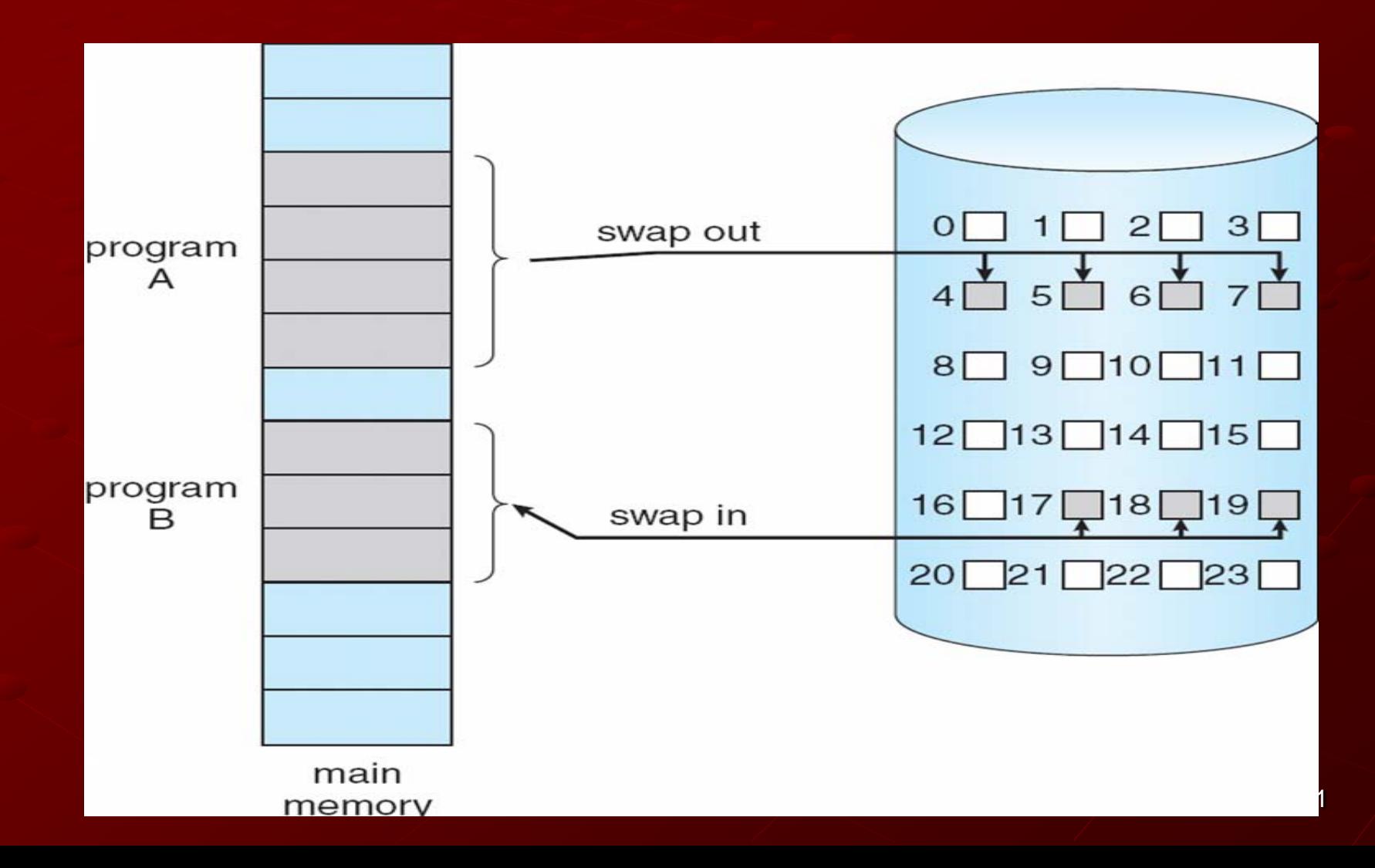

### Valid-Invalid Bit

With each page table entry a valid–invalid bit exists ( $v \Rightarrow$  in-memory,  $i \Rightarrow$  not-in-memory) Initially the valid–invalid bit is set to **i** on all entries

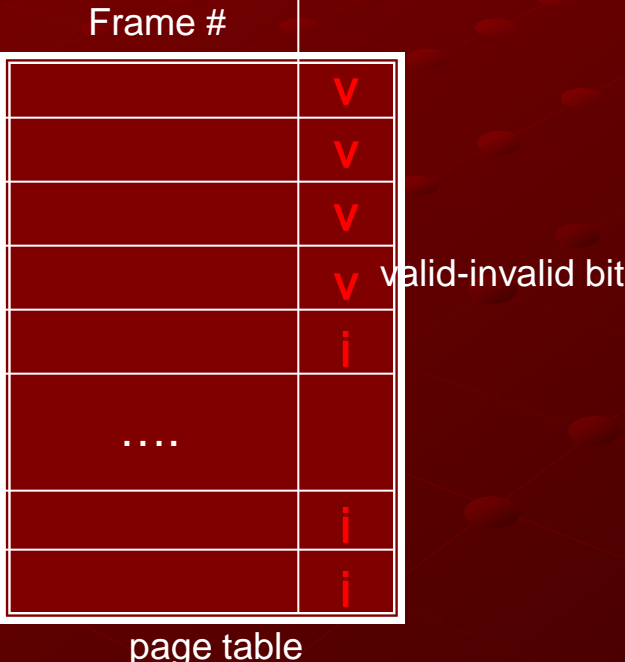

**The above is an example of a page table** snapshot.

#### Page Table When Some Pages Are Not in Main Memory

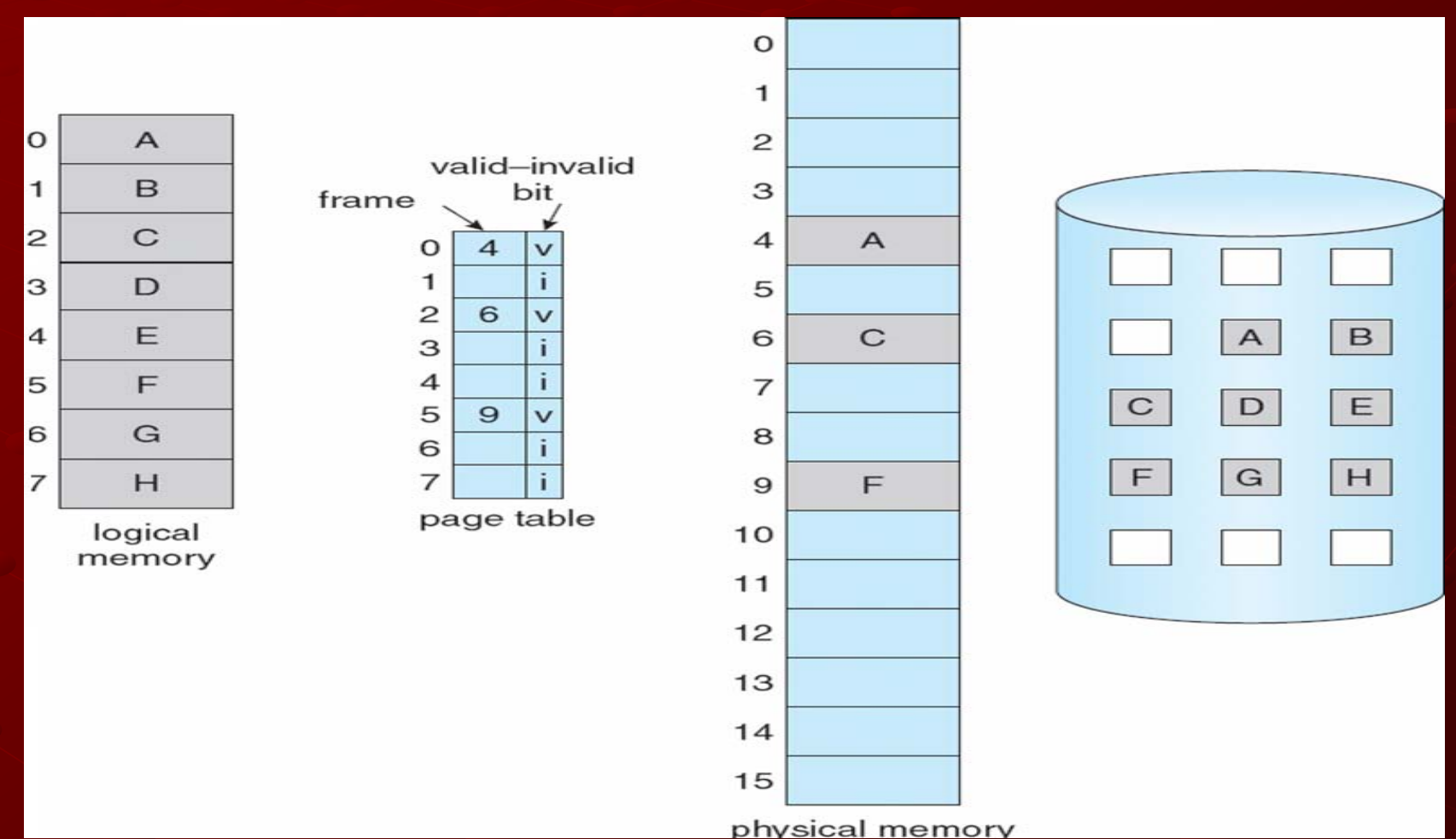

# **Page Fault**

- If there is a reference to a page, the first reference will trap to the operating system:
- 1.Operating system looks at another table to decide:
	- **Invalid reference**  $\Rightarrow$  abort
	- **Just not in memory**
- 2.Get empty frame
- 3.Swap page into frame
- 4.Reset tables
- 5.Set validation bit = **v**
- 6.Restart the instruction that caused the page fault

14

# Page Fault (Cont.)

**Restart instruction block move** 

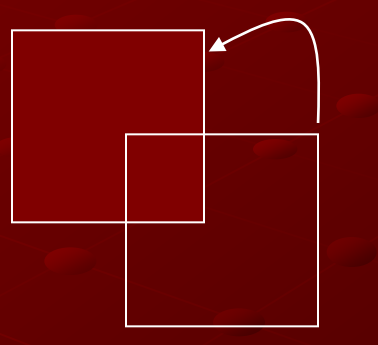

■ auto increment/decrement location

# Steps in Handling a Page Fault

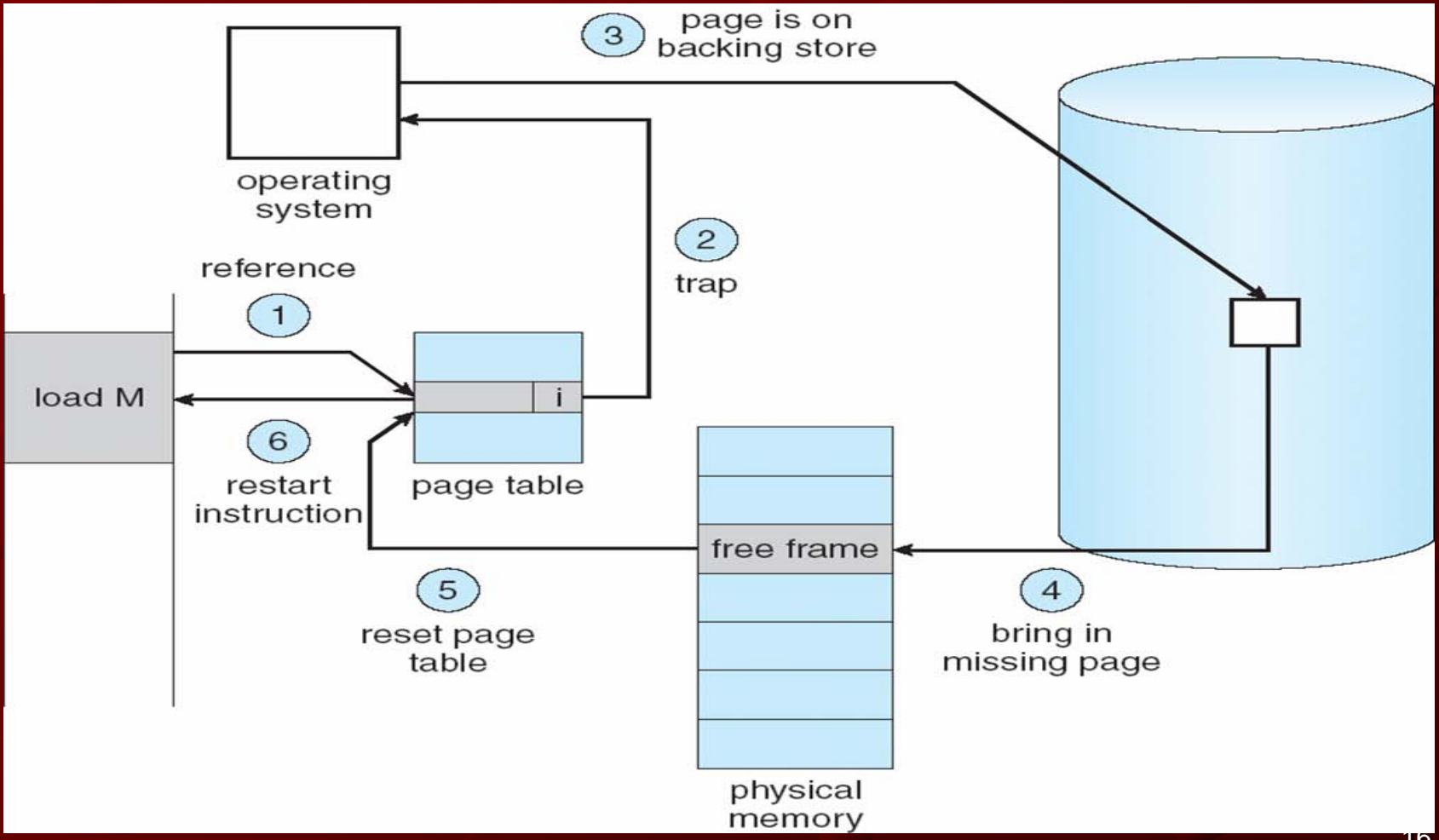

Performance of Demand Paging Page Fault Rate 0 ≤ *p* ≤ 1.0  $\blacksquare$  if  $p = 0$  no page faults if  $p = 1$ , every reference is a fault

**Effective Access Time (EAT)**  $EAT = (1 - p)$  x memory access + *p* (page fault overhead + swap page out + swap page in + restart overhead)

18 Demand Paging Example Memory access time = 200 nanoseconds Average page-fault service time  $= 8$ milliseconds  $EAT = (1 - p) \times 200 + p$  (8 milliseconds)  $= (1 - p \times 200 + p \times 8,000,000)$  $= 200 + p \times 7,999,800$ If one access out of 1,000 causes a page fault, then EAT = 8.2 microseconds. This is a slowdown by a factor of 40!!

#### Process Creation

Virtual memory allows other benefits during process creation:

- Copy-on-Write

- Memory-Mapped Files (later)

Chapter 9: Virtual Memory **Background Demand Paging** Copy-on-Write Page Replacement Allocation of Frames ■Thrashing Memory-Mapped Files Allocating Kernel Memory **Considerations** Operating-System Examples

### Copy-on-Write

Copy-on-Write (COW) allows both parent and child processes to initially *share* the same pages in memory

If either process modifies a shared page, only then is the page copied

COW allows more efficient process creation as only modified pages are copied

# Before Process 1 Modifies Page C

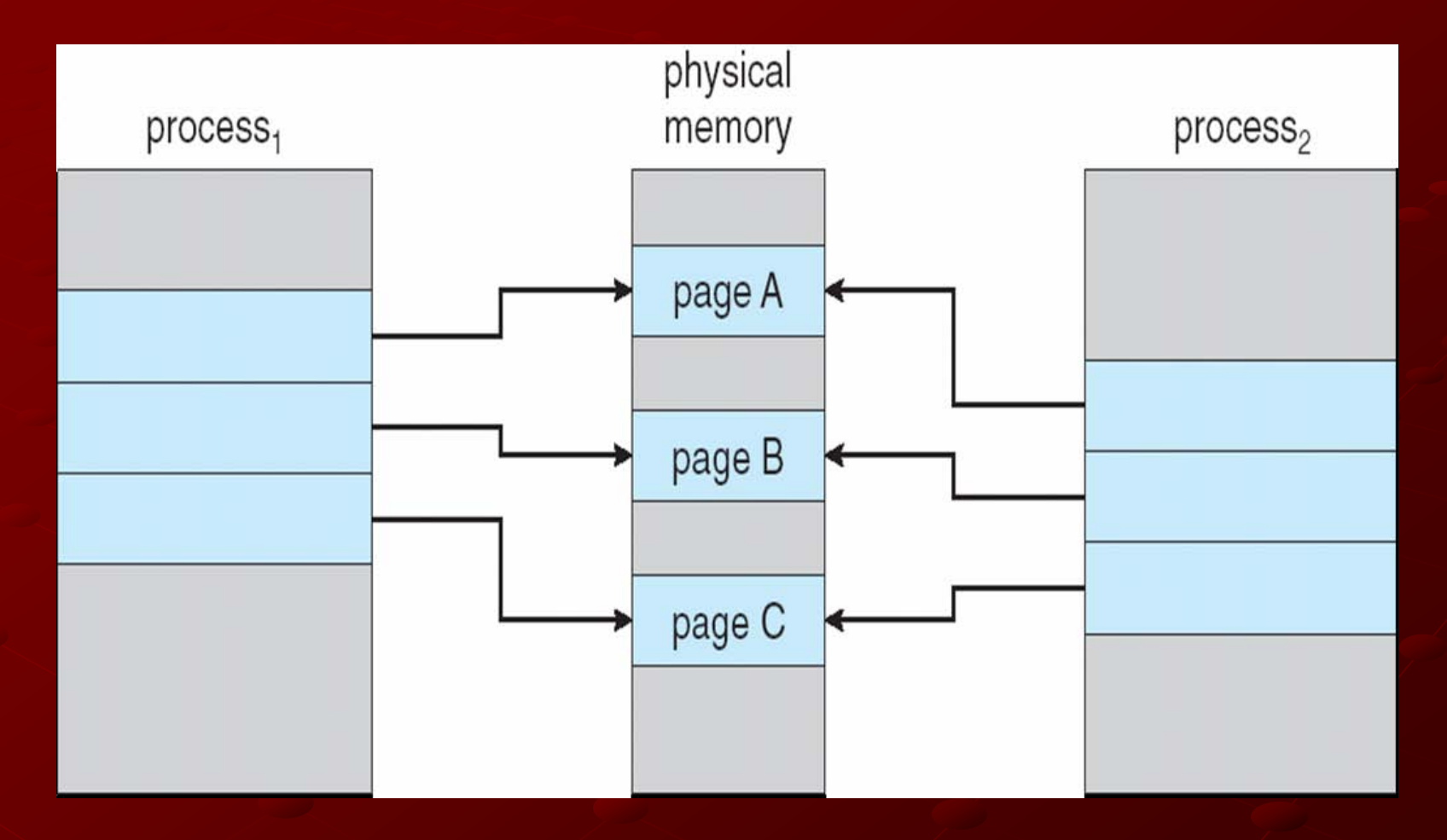

# After Process 1 Modifies Page C

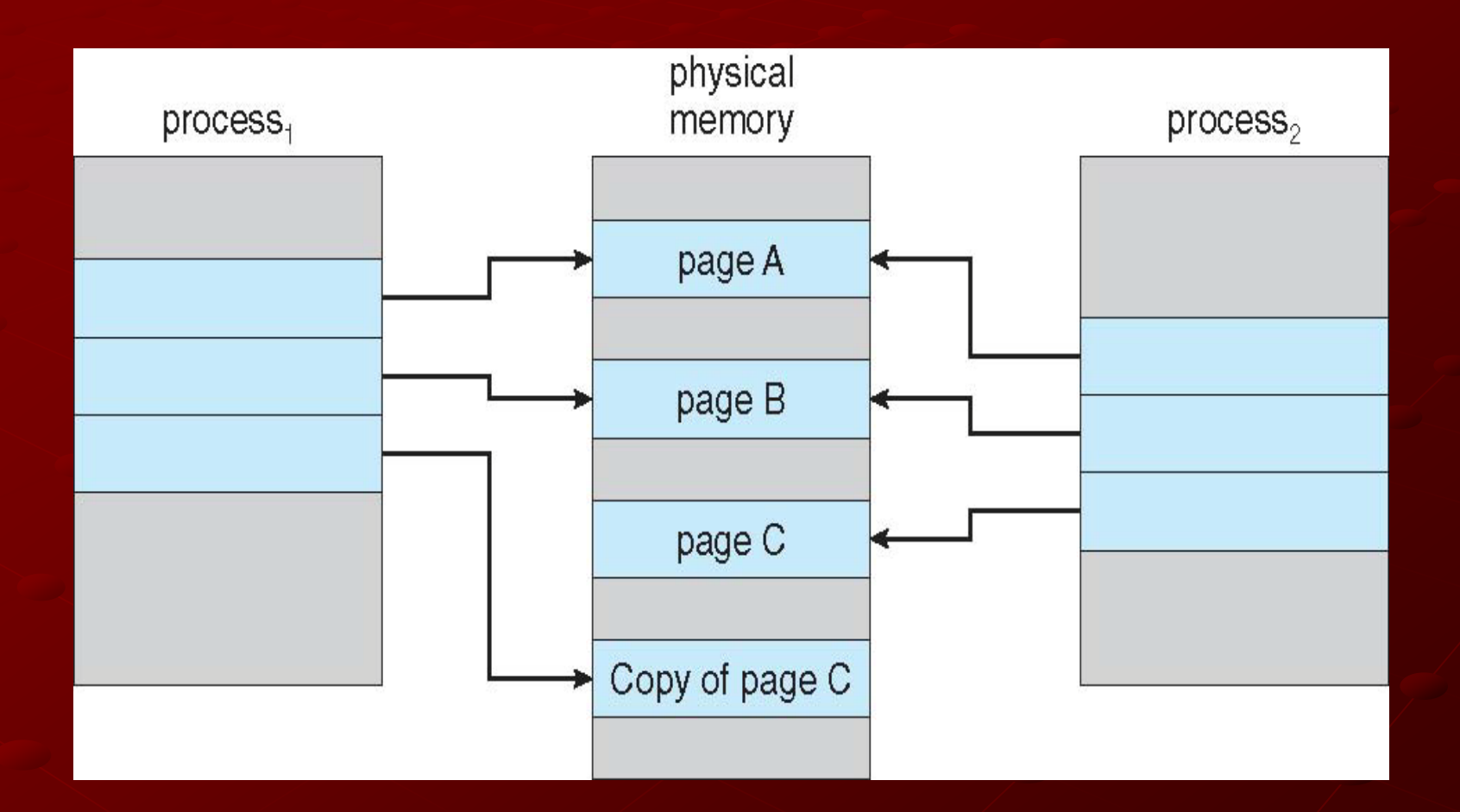

Chapter 9: Virtual Memory Background **Demand Paging** Copy-on-Write **Page Replacement** Allocation of Frames ■Thrashing Memory-Mapped Files Allocating Kernel Memory **Considerations** Operating-System Examples

24

### What happens if there is no free frame?

- Page replacement find some page in memory, but not really in use, swap it out
	- **algorithm**
	- performance want an algorithm which will result in minimum number of page faults
- Same page may be brought into memory several times

### Page Replacement

Prevent over-allocation of memory by modifying page-fault service routine to include page replacement

Use **modify (dirty) bit** to reduce overhead of page transfers – only modified pages are written to disk

**Page replacement completes separation** between logical memory and physical memory – a large virtual memory can be provided on a smaller physical memory

### Need For Page Replacement

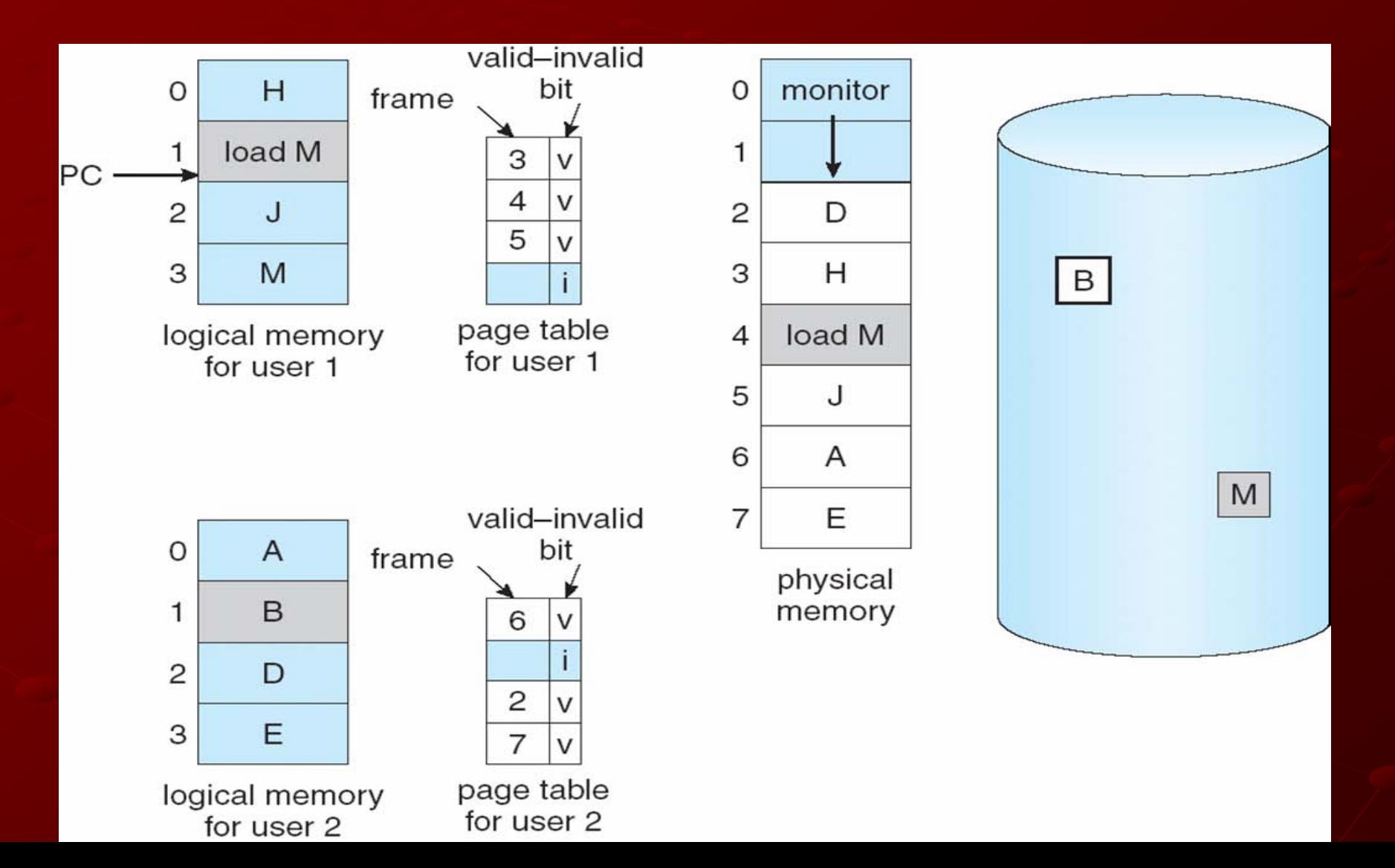

### Basic Page Replacement

1.Find the location of the desired page on disk 2.Find a free frame: - If there is a free frame, use it - If there is no free frame, use a page replacement algorithm to select a **victim** frame 3.Bring the desired page into the (newly) free frame; update the page and frame tables 4.Restart the process

### Page Replacement

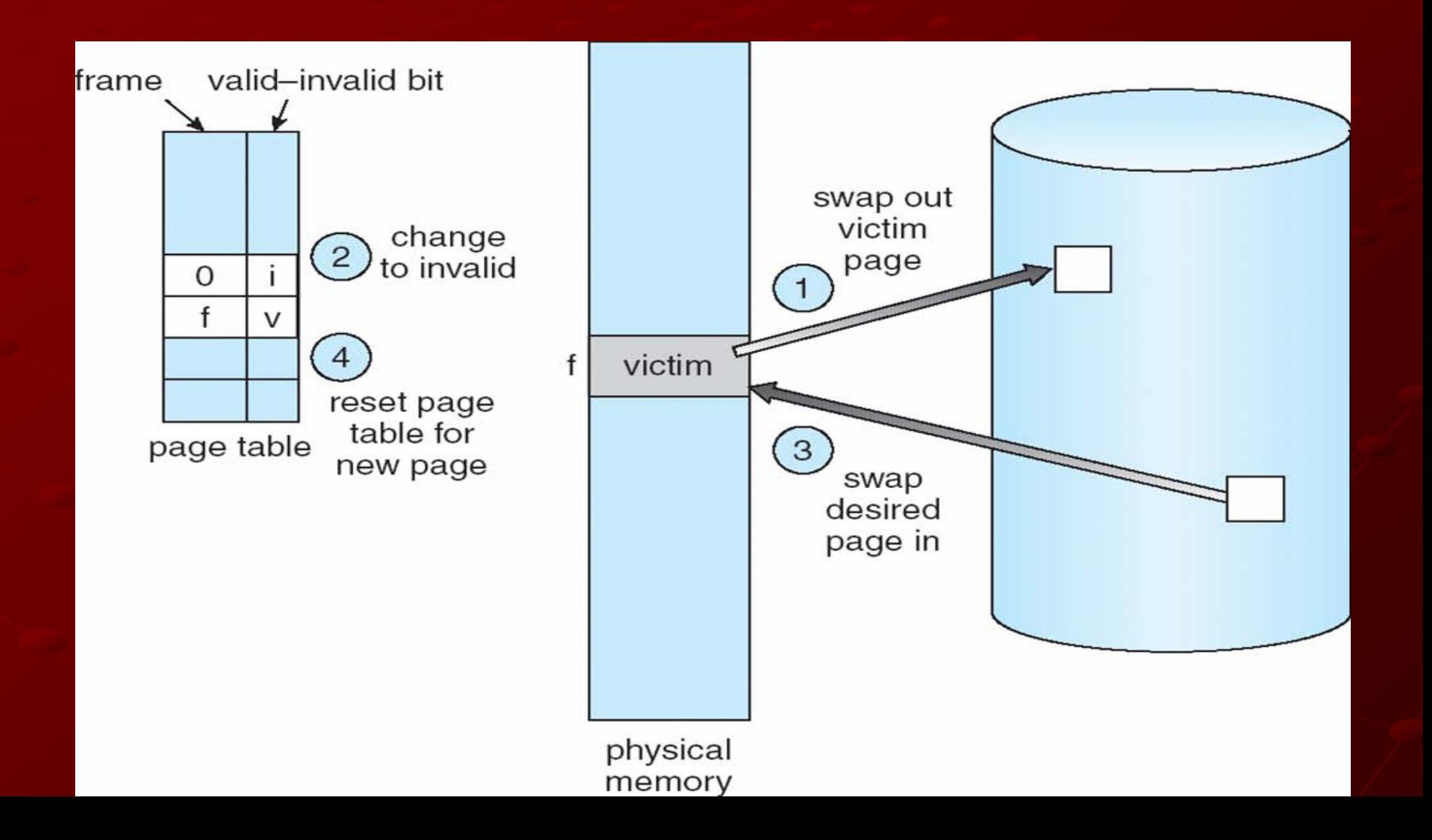

Page Replacement Algorithms Want lowest page-fault rate Evaluate algorithm by running it on a particular string of memory references (reference string) and computing the number of page faults on that string

In all our examples, the reference string is

**1, 2, 3, 4, 1, 2, 5, 1, 2, 3, 4, 5**

#### Graph of Page Faults Versus The Number of Frames

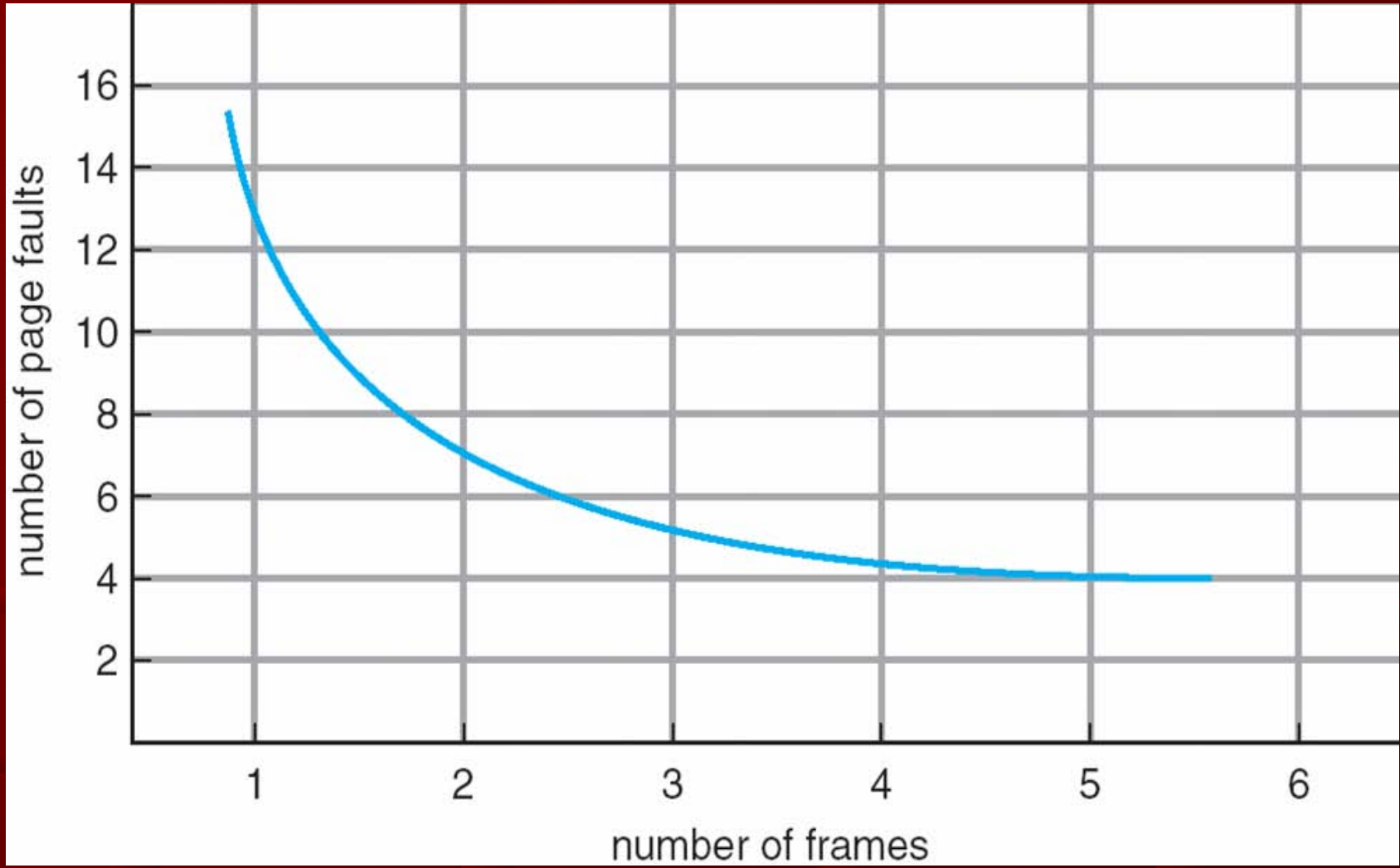

First-In-First-Out (FIFO) Algorithm Reference string: 1, 2, 3, 4, 1, 2, 5, 1, 2, 3, 4, 5 3 frames (3 pages can be in memory at a time per process) 5

> 1 3 4 9 page faults

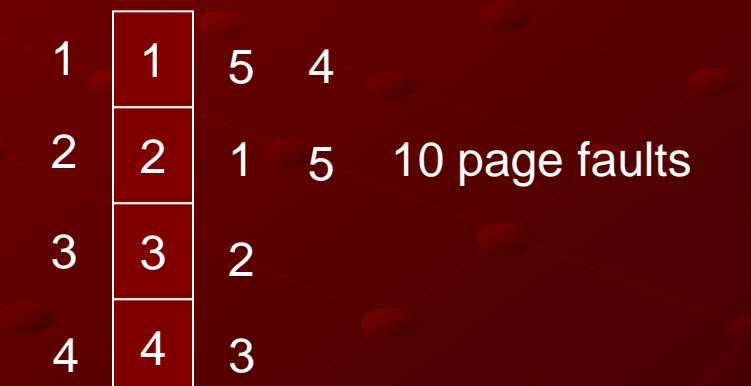

#### 4 frames

 Belady's Anomaly: more frames ⇒ more page faults

# FIFO Page Replacement

reference string

page frames

0 1 2 0 3 0 4 2 3 0 3 2 1 2 0 1 7 0 7

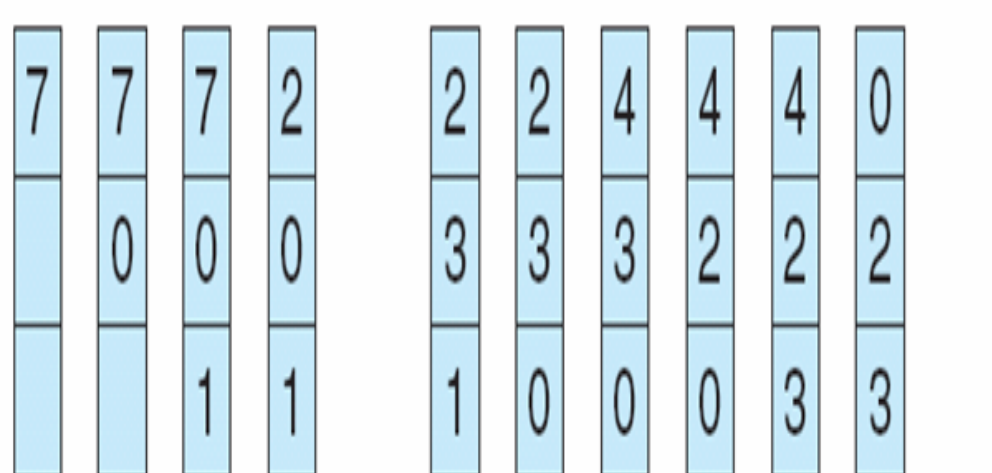

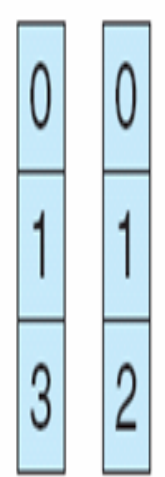

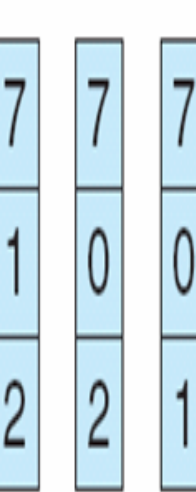

# FIFO Illustrating Belady's Anomaly

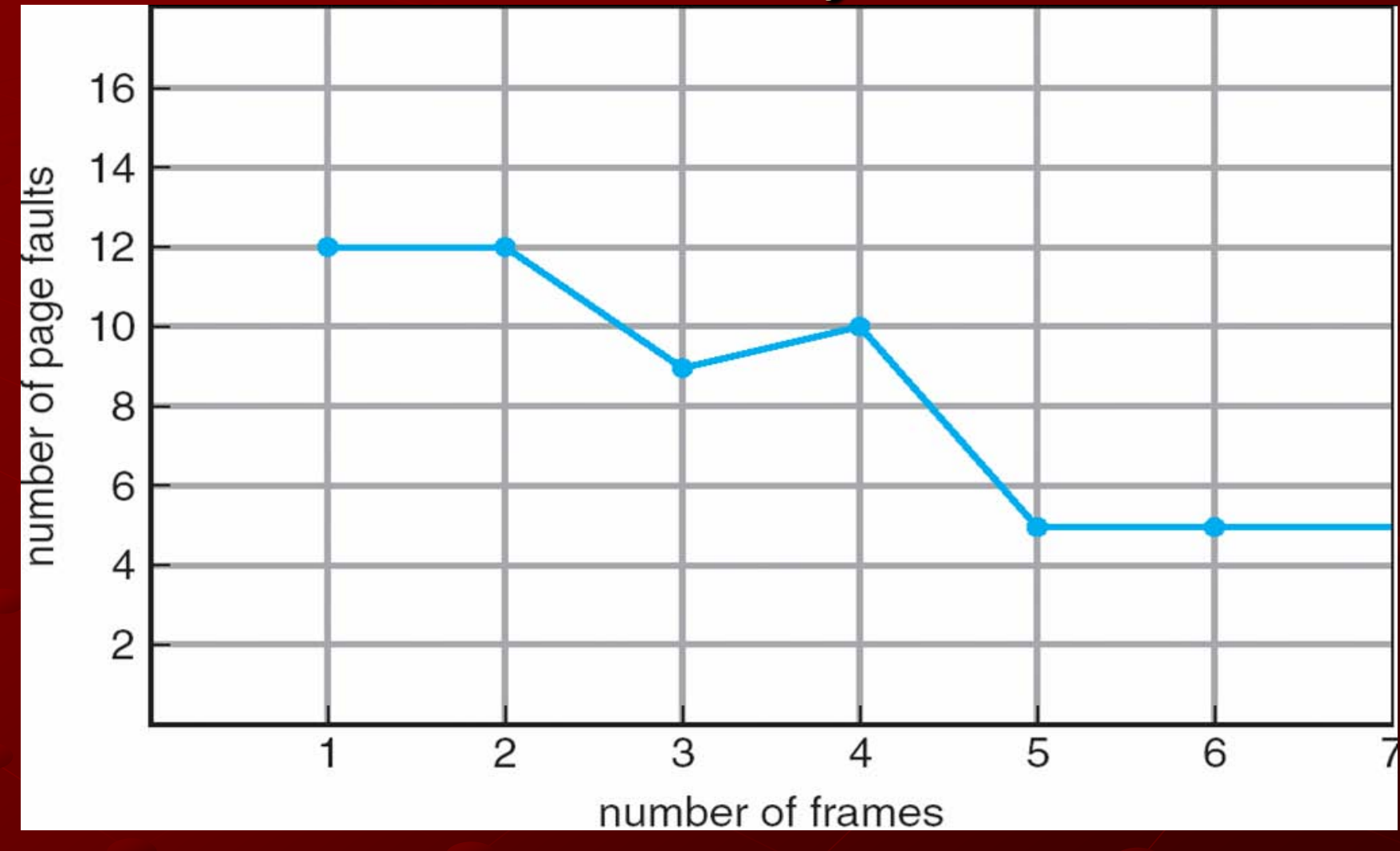

# Optimal Algorithm

#### Replace page that will not be used for longest period of time

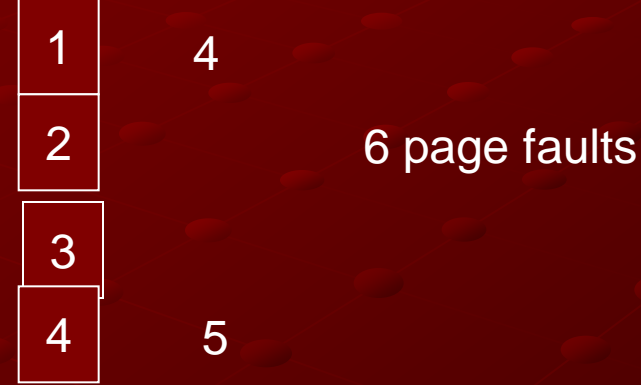

#### 4 frames example 1, 2, 3, 4, 1, 2, 5, 1, 2, 3, 4, 5

# Optimal Page Replacement

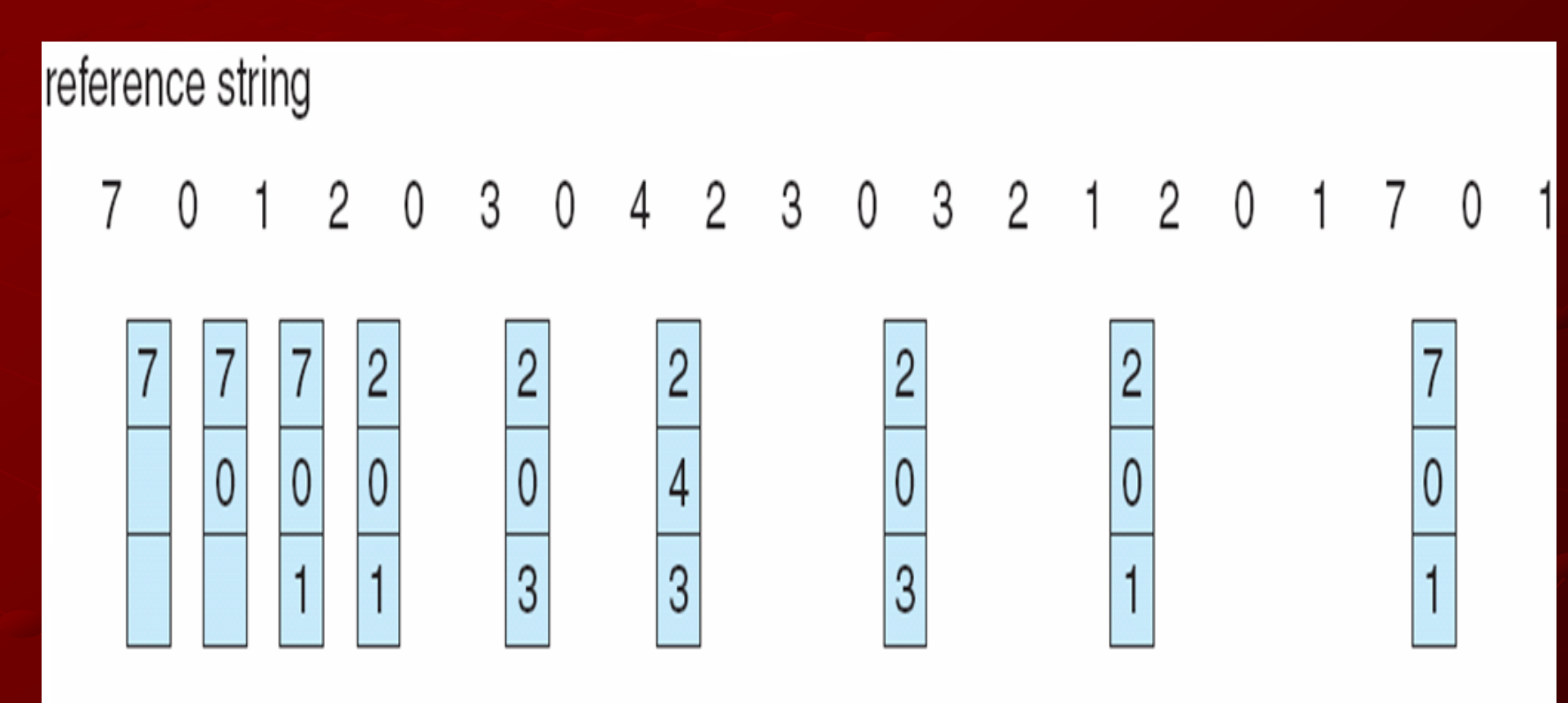

page frames
## Least Recently Used (LRU) **Algorithm**

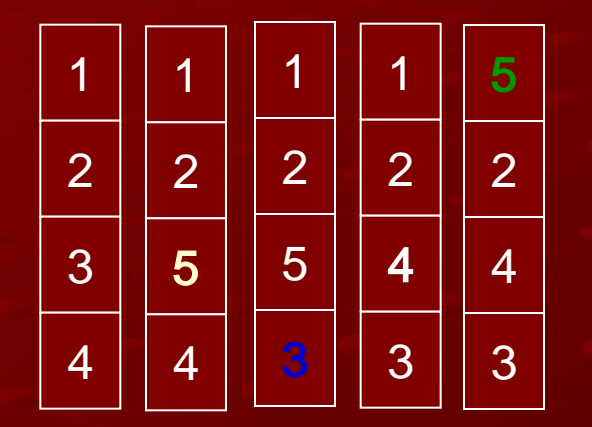

Reference string: 1, 2, 3, 4, 1, 2, **5**, 1, 2, **3**, **4**, **5** Counter implementation

**Every page entry has a counter; every time page is** referenced through this entry, copy the clock into the counter

 When a page needs to be changed, look at the counters to determine which are to change

## LRU Page Replacement

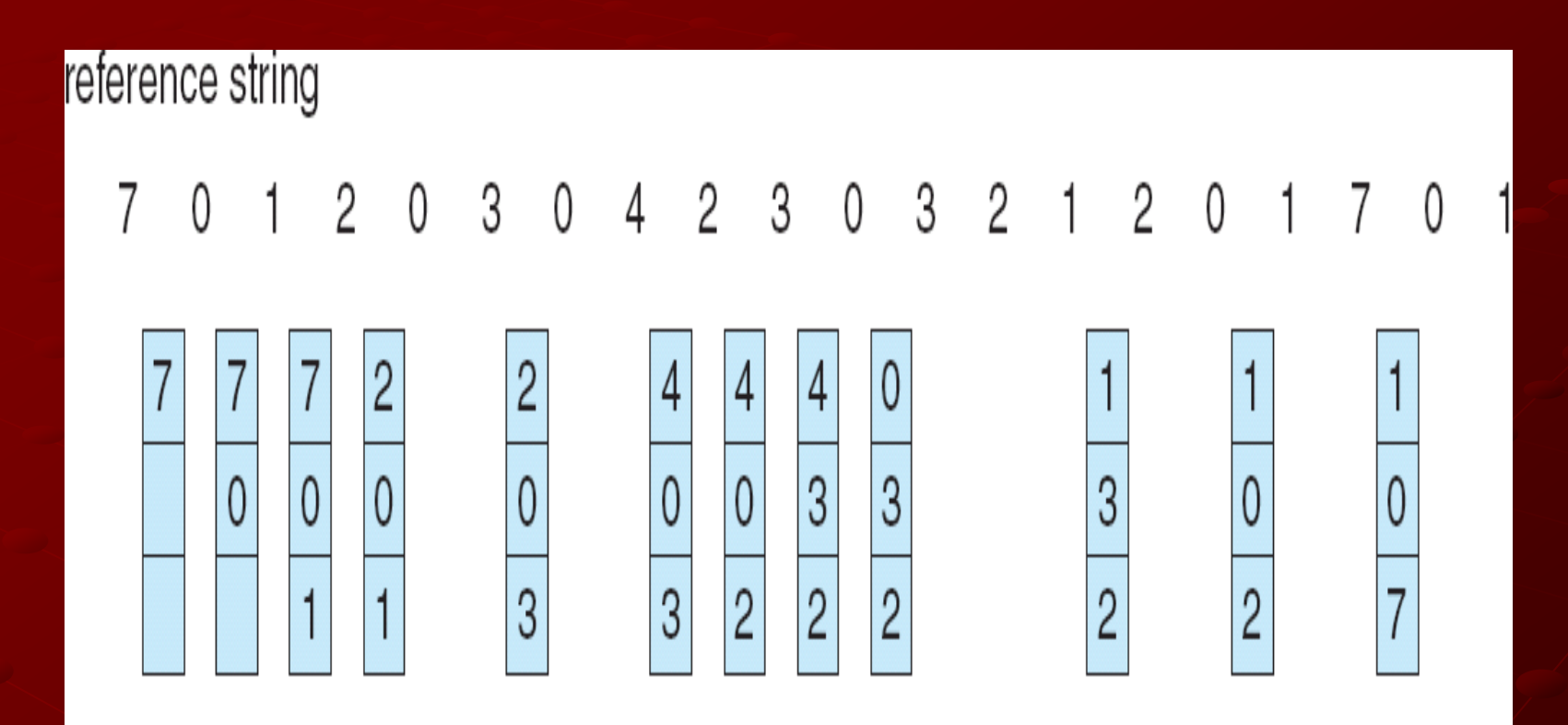

page frames

## LRU Algorithm (Cont.)

Stack implementation – keep a stack of page numbers in a double link form: Page referenced: move it to the top **requires 6 pointers to be changed No search for replacement** 

#### Use Of A Stack to Record The Most Recent Page References

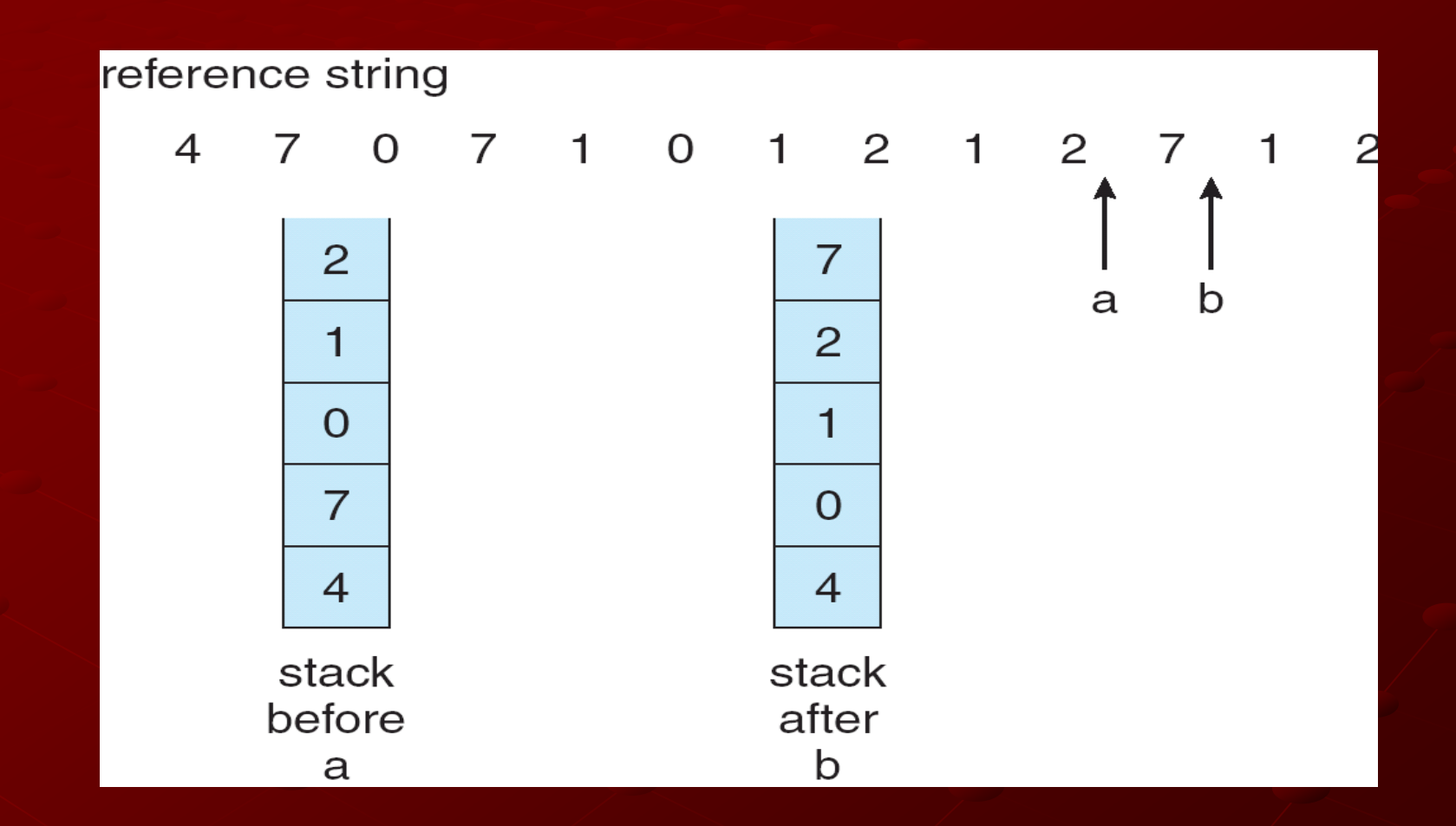

## LRU Approximation Algorithms

#### Reference bit

With each page associate a bit, initially  $= 0$ **When page is referenced bit set to 1** Replace the one which is  $0$  (if one exists) We do not know the order, however

## LRU Approximation Algorithms

42 Second chance **Need reference bit Clock replacement** If page to be replaced (in clock order) has reference bit  $= 1$  then: set reference bit 0 leave page in memory replace next page (in clock order), subject to same rules

#### Second-Chance (clock) Page-Replacement Algorithm

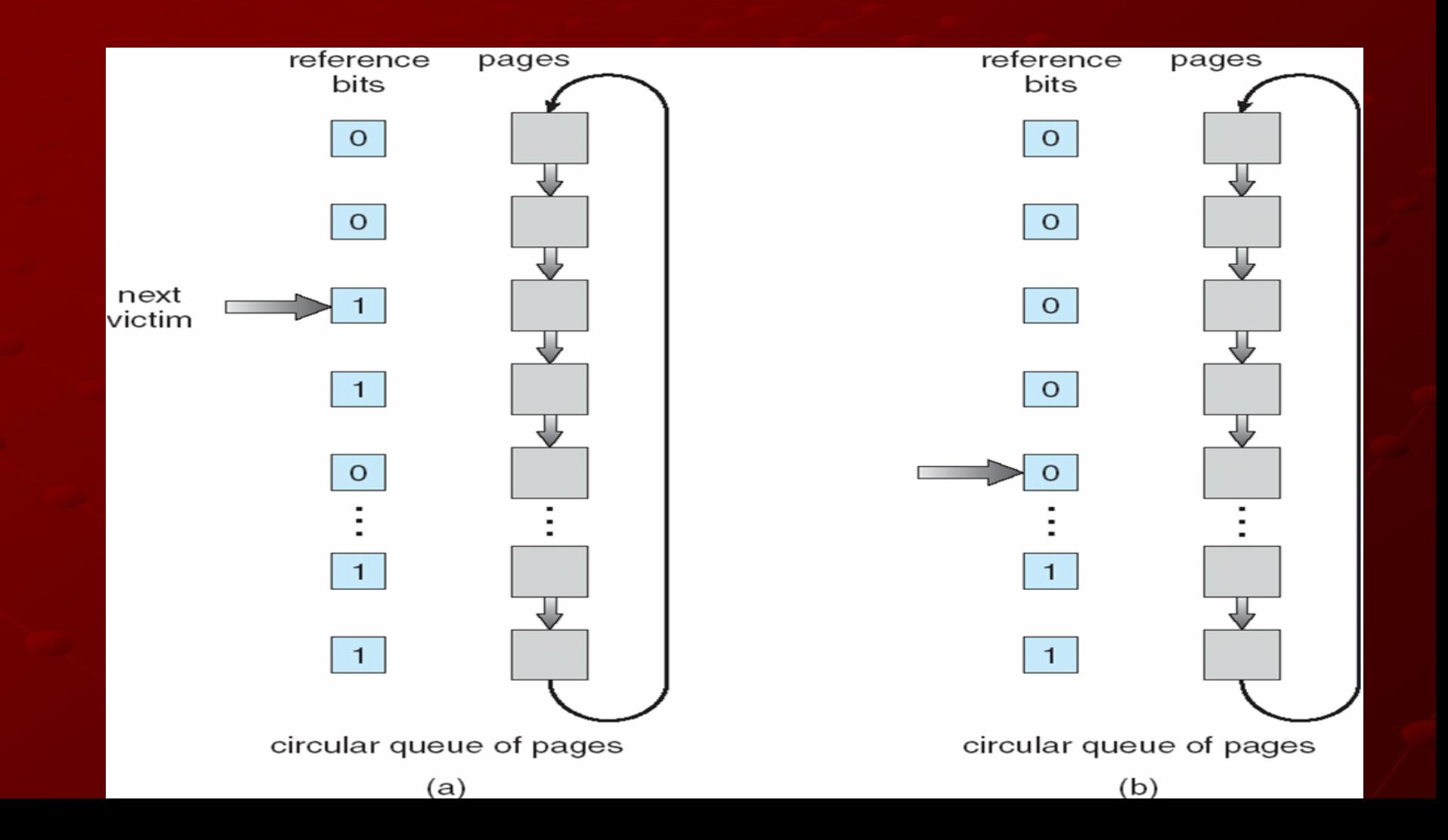

### Counting Algorithms

Keep a counter of the number of references that have been made to each page

**LFU Algorithm:** replaces page with smallest count

**MFU Algorithm**: based on the argument that the page with the smallest count was probably just brought in and has yet to be used

Chapter 9: Virtual Memory **Background Demand Paging** Copy-on-Write Page Replacement Allocation of Frames Thrashing Memory-Mapped Files Allocating Kernel Memory **Considerations** Operating-System Examples

## Allocation of Frames

- Each process needs a *minimum* number of pages
- Example: IBM 370 6 pages to handle SS MOVE instruction:
	- **instruction is 6 bytes, might span 2 pages**
	- 2 pages to handle *from*
	- 2 pages to handle *to*
- $\blacksquare$  Two major allocation schemes
	- **fixed allocation**
	- **priority allocation**

#### Fixed Allocation

Equal allocation – For example, if there are 100 frames and 5 processes, give each process 20 frames. Proportional allocation – Allocate according to the size of process

$$
s_i = \text{size of process } p_i
$$
\n
$$
S = \sum s_i
$$
\n
$$
m = \text{total number of frames}
$$
\n
$$
a_i = \text{allocation for } p_i = \frac{s_i}{S} \times m
$$

$$
m = 64
$$
  
\n
$$
s_i = 10
$$
  
\n
$$
s_2 = 127
$$
  
\n
$$
a_1 = \frac{10}{137} \times 64 \approx 5
$$
  
\n
$$
a_2 = \frac{127}{137} \times 64 \approx 59
$$

#### Priority Allocation

- Use a proportional allocation scheme using priorities rather than size
- If process P<sub>i</sub> generates a page fault, **Select for replacement one of its frames select for replacement a frame from a** process with lower priority number

#### Global vs. Local Allocation

- **Global replacement** process selects a replacement frame from the set of all frames; one process can take a frame from another
- **Local replacement** each process selects from only its own set of allocated frames

Chapter 9: Virtual Memory Background **Demand Paging Copy-on-Write** Page Replacement Allocation of Frames **■ Thrashing** Memory-Mapped Files Allocating Kernel Memory **Considerations** Operating-System Examples

50

## Thrashing

If a process does not have "enough" pages, the page-fault rate is very high. This leads to: **Low CPU utilization** 

**operating system thinks that it needs to** increase the degree of multiprogramming **another process is added to the system** 

**Thrashing** ≡ a process is kept busy swapping pages in and out

# Thrashing (Cont.)

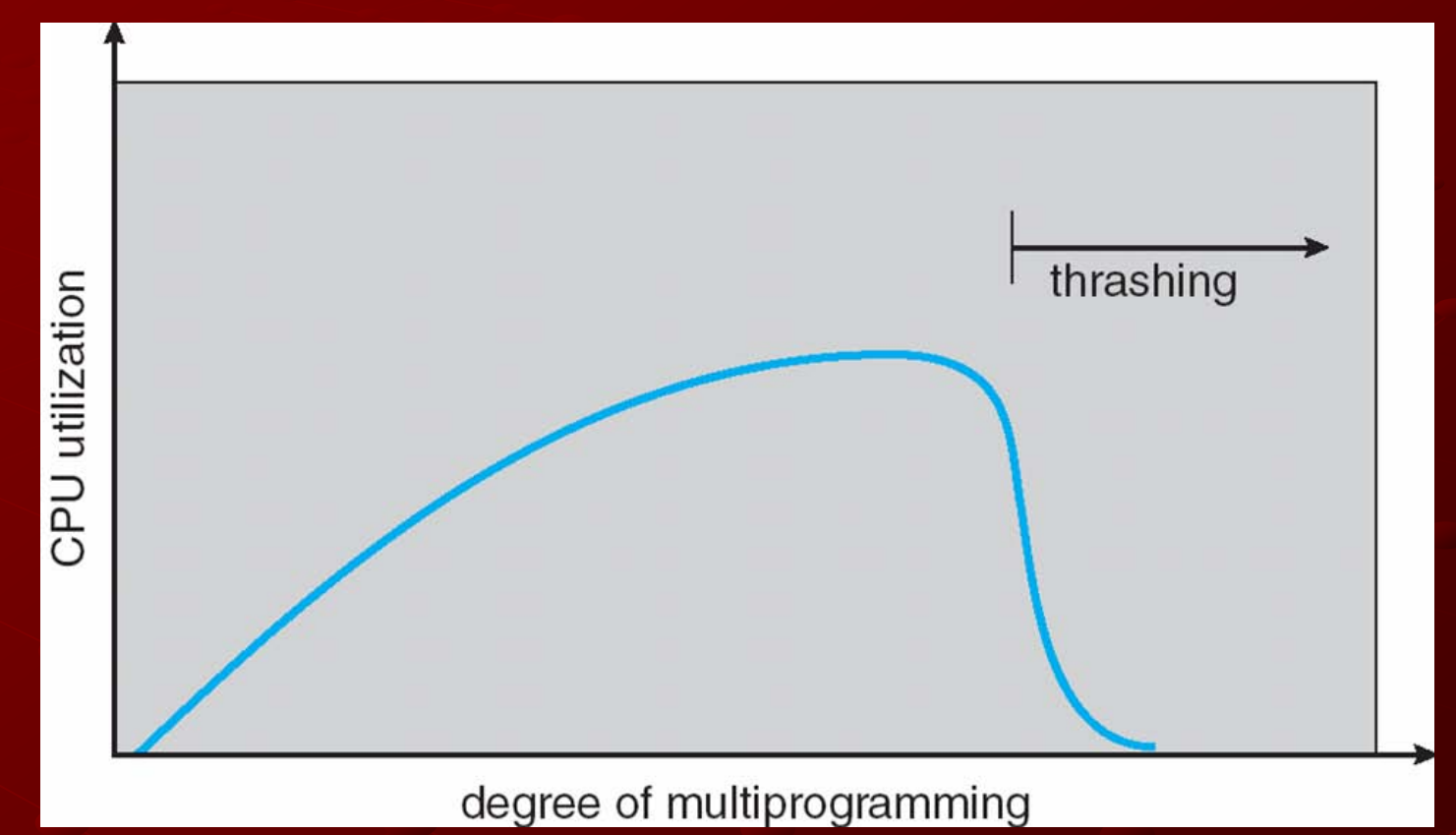

## Demand Paging and **Thrashing**

Why does demand paging work? Locality model

- **Process migrates from one locality to** another
- **Localities may overlap**

Why does thrashing occur?  $\Sigma$  size of locality  $>$  total memory size

#### Locality In A Memory-Reference Pattern

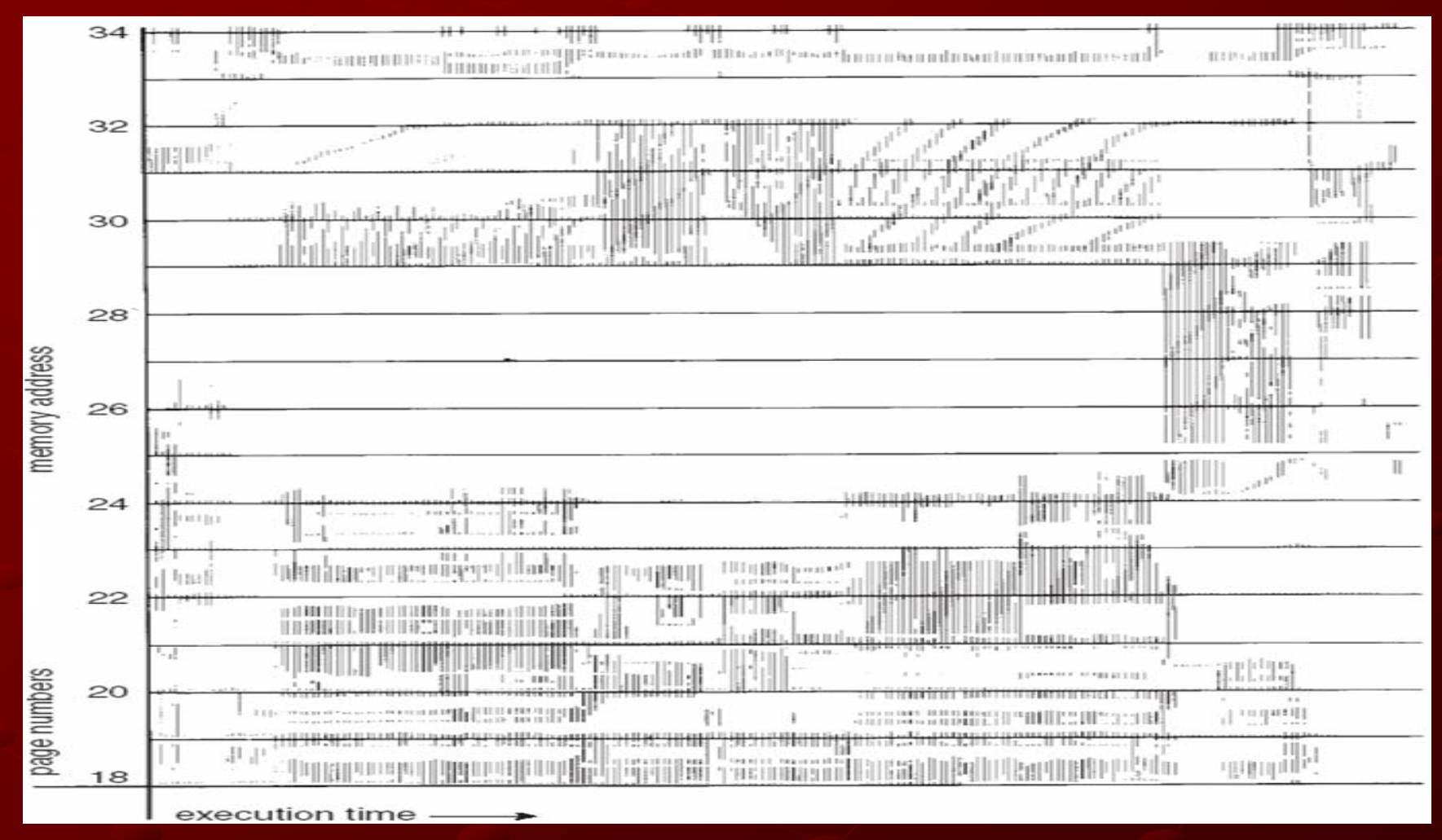

## Working-Set Model

- $\triangle$  = working-set window = a fixed number of page references Example: 10,000 instruction
- *WSS<sub>i</sub>* (working set of Process  $P_i$ ) = total number of pages referenced in the most recent ∆ (varies in time) ■ if  $\Delta$  too small will not encompass entire locality ■ if  $\Delta$  too large will encompass several localities **if**  $\Delta = \infty$   $\Rightarrow$  will encompass entire program  $D = \sum$  *WSS<sub>i</sub>* = total demand frames **if**  $D > m \Rightarrow$  Thrashing  $\overline{\phantom{a}}$  - (m is nr of available frames)
- Policy if *D* > m, then suspend one of the processes

## Working-set model

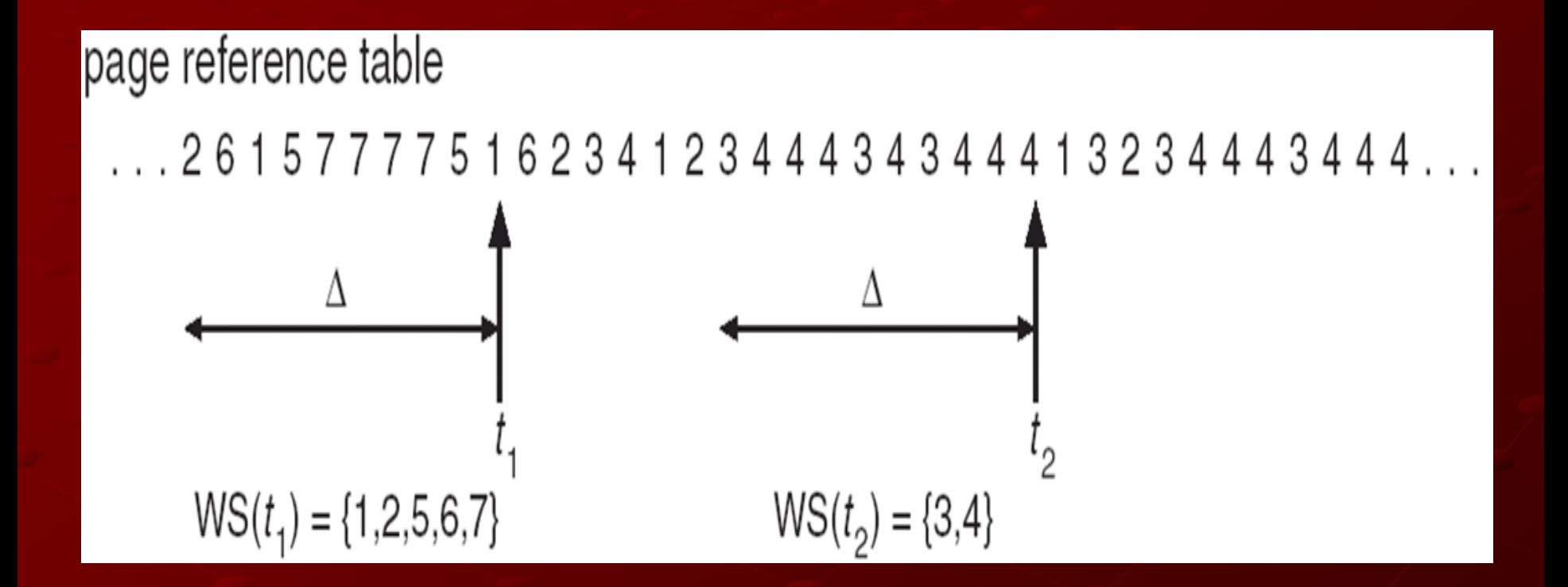

## Keeping Track of the Working Set

- Approximate with interval timer + a reference bit Example: ∆ = 10,000
	- **Timer interrupts after every 5000 time units**
	- **Keep in memory 2 bits for each page**
	- **Whenever a timer interrupts copy and sets the** values of all reference bits to 0
	- If one of the bits in memory =  $1 \Rightarrow$  page in working set

57 Why is this not completely accurate?  $\blacksquare$  Improvement = 10 bits and interrupt every 1000 time units

#### Page-Fault Frequency Scheme

**Establish "acceptable" page-fault rate** 

- If actual rate too low, process loses frame
- **If actual rate too high, process gains frame**

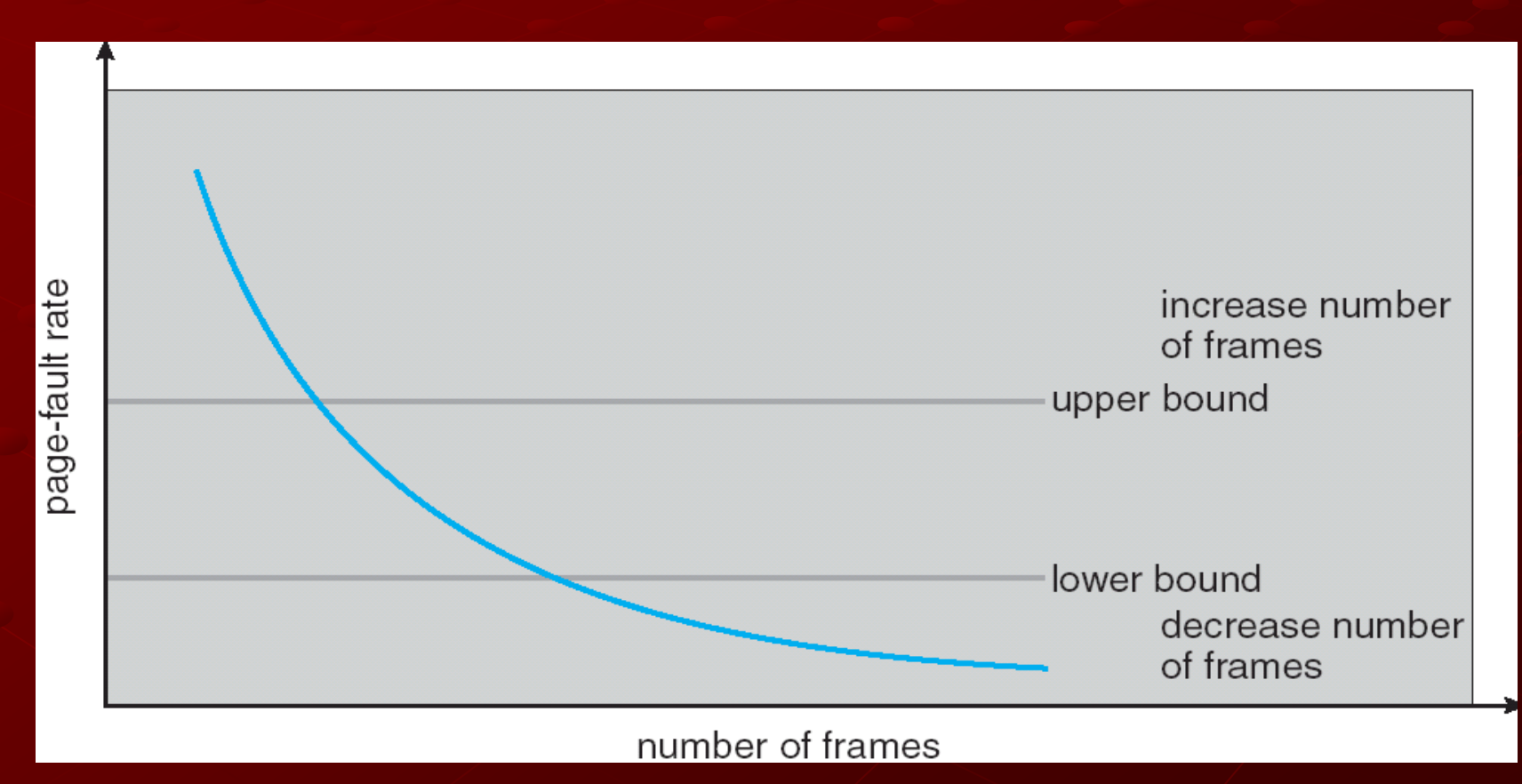

## Working Sets and Page Fault Rates

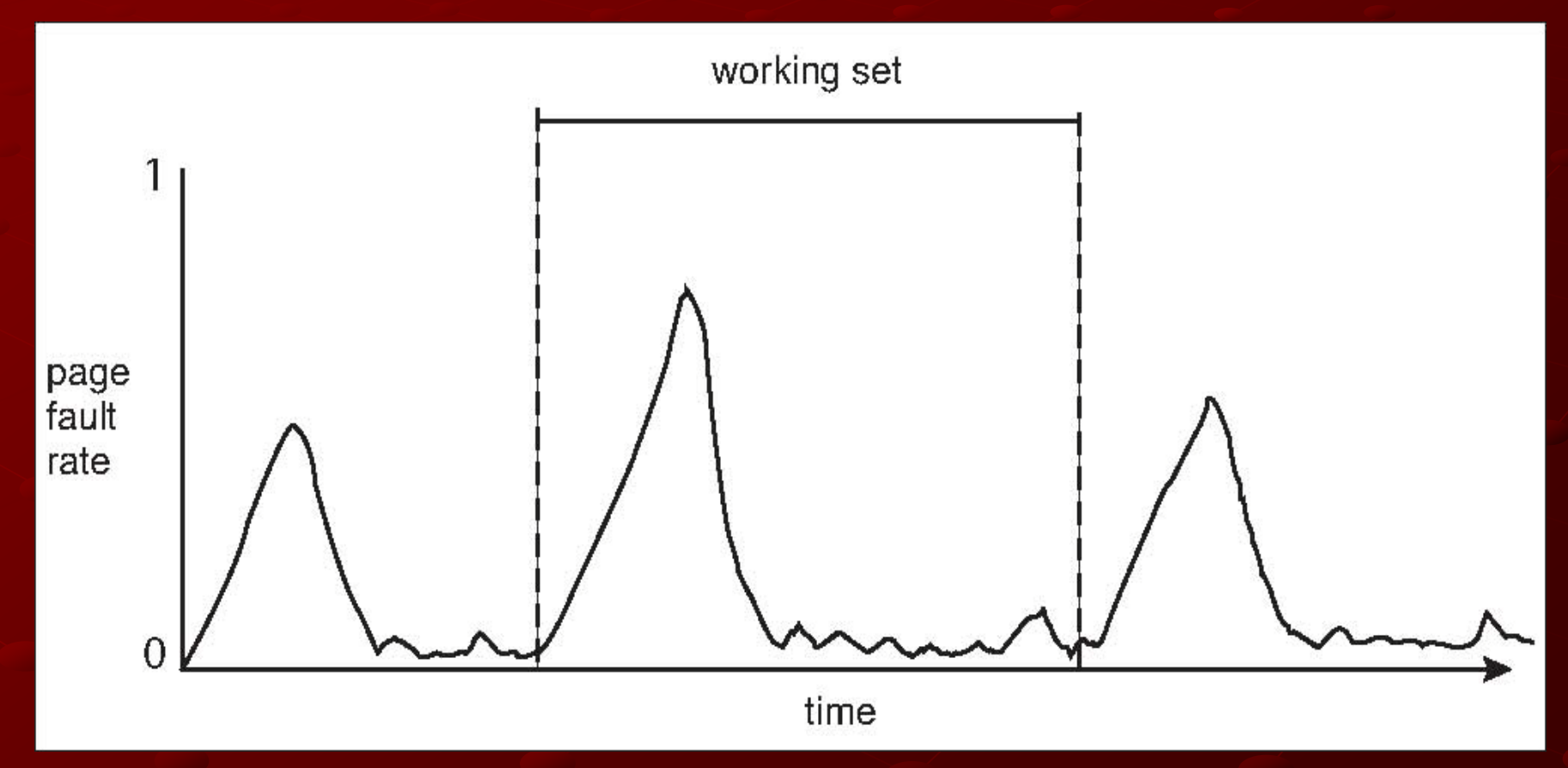

Chapter 9: Virtual Memory **Background Demand Paging** Copy-on-Write Page Replacement Allocation of Frames ■ Thrashing **Memory-Mapped Files** Allocating Kernel Memory Other Considerations Operating-System Examples

#### Memory-Mapped Files

Memory-mapped file I/O allows file I/O to be treated as routine memory access by **mapping** a disk block to a page in memory

A file is initially read using demand paging. A page-sized portion of the file is read from the file system into a physical page. Subsequent reads/writes to/from the file are treated as ordinary memory accesses.

#### Memory-Mapped Files

- Simplifies file access by treating file I/O through memory rather than **read() write()** system calls
- Also allows several processes to map the same file allowing the pages in memory to be shared

#### Memory Mapped Files

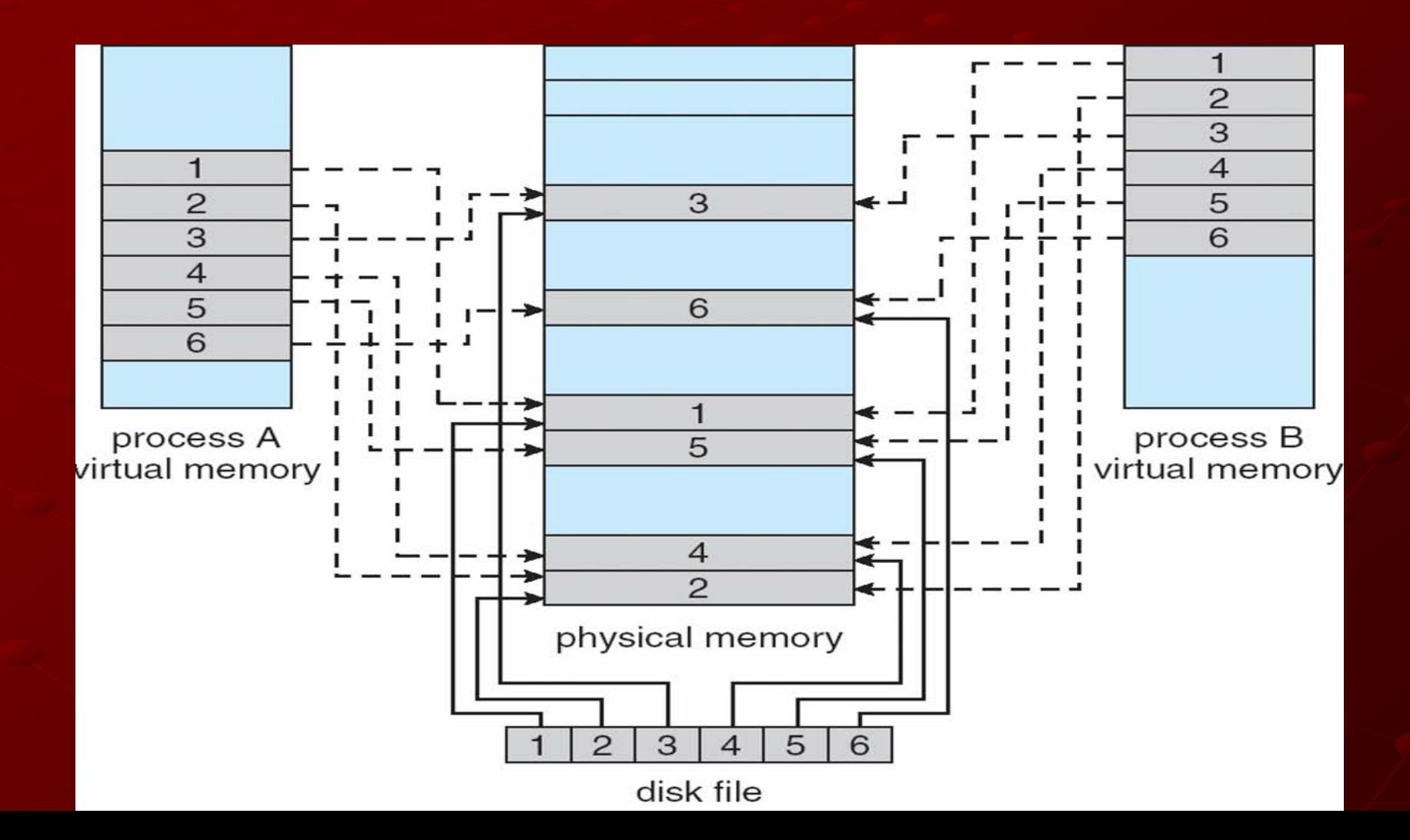

#### Memory-Mapped Shared Memory in Windows

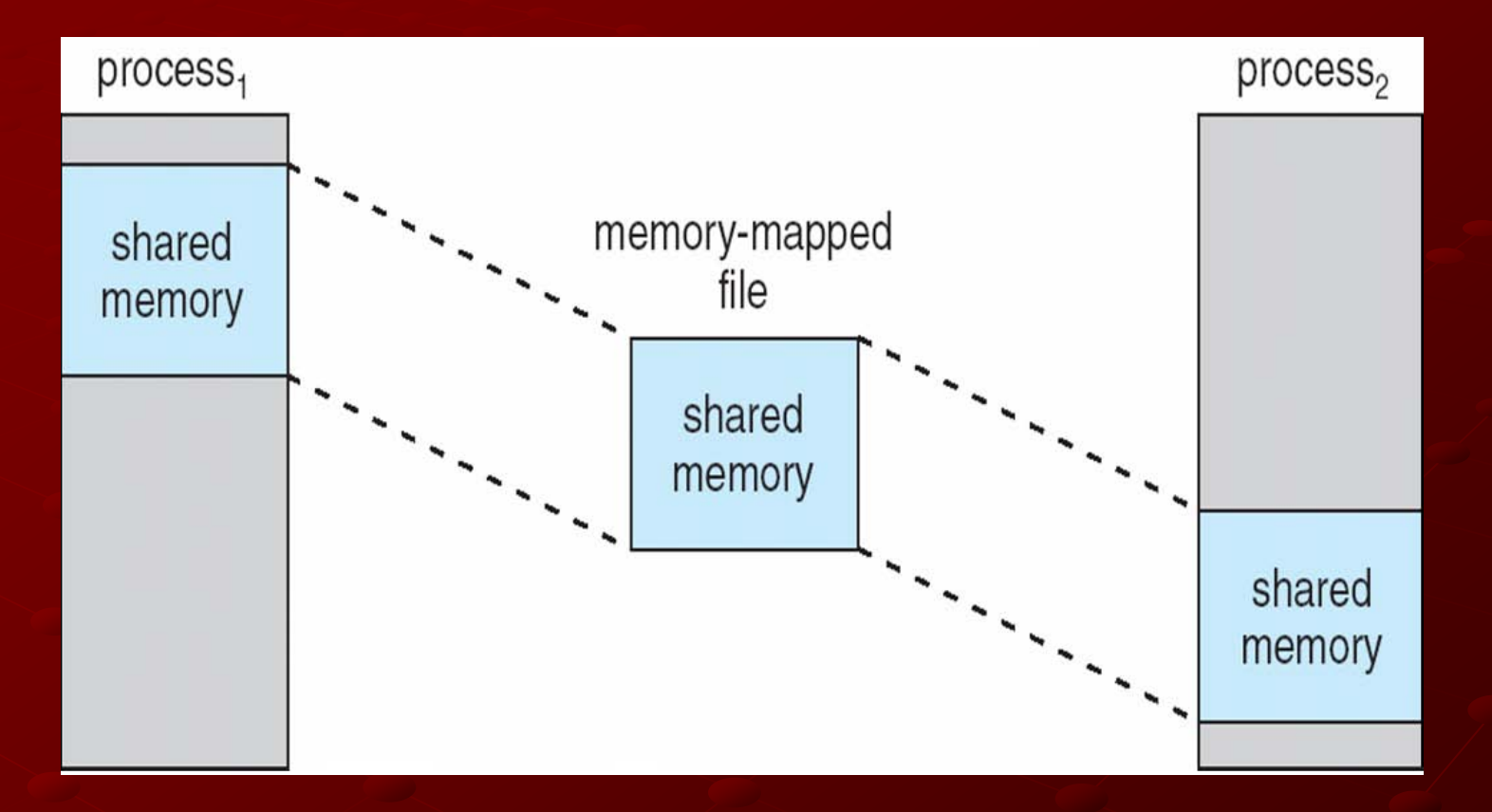

Chapter 9: Virtual Memory Background **Demand Paging** Copy-on-Write **Page Replacement** Allocation of Frames ■ Thrashing Memory-Mapped Files Allocating Kernel Memory Other Considerations **Coperating-System Examples** 

## Allocating Kernel Memory

- **Treated differently from user memory**
- Often allocated from a free-memory pool
	- **Kernel requests memory for structures of** varying sizes
	- Some kernel memory needs to be contiguous

## Buddy System

Allocates memory from fixed-size segment consisting of physically-contiguous pages Memory allocated using **power-of-2 allocator** Satisfies requests in units sized as power of 2 **Request rounded to next highest power of 2 When smaller allocation needed than is** available, current chunk split into two buddies of next-lower power of 2 Continue until appropriate sized chunk available

## Buddy System Allocator

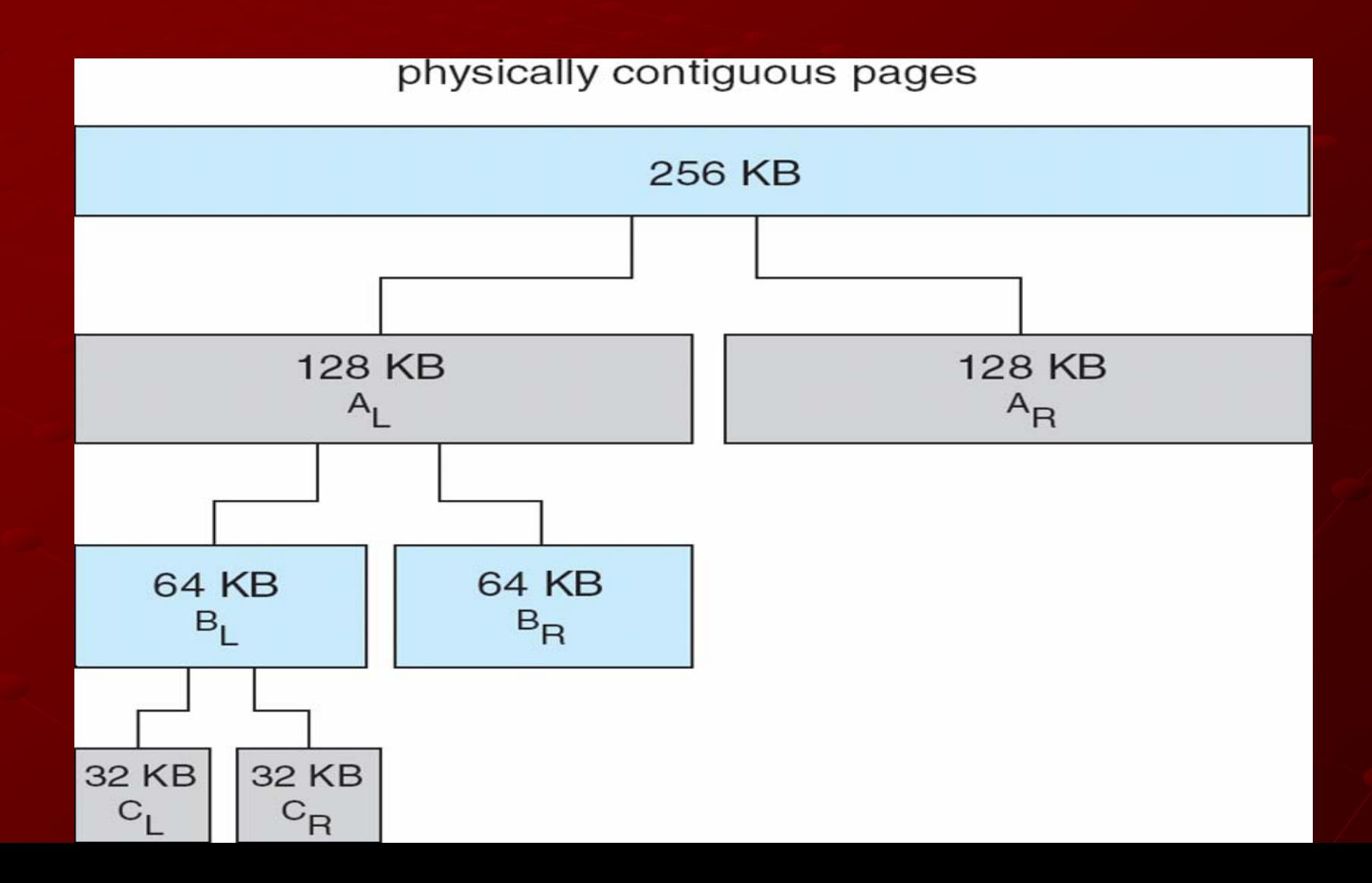

#### Slab Allocator

- Alternate strategy
- **Slab** is one or more physically contiguous pages
- **Cache** consists of one or more slabs
- Single cache for each unique kernel data structure
	- Each cache filled with **objects** instantiations of the data structure

#### Slab Allocator

- When cache is created, it is filled with objects marked as **free**
- When structures are stored, objects marked as **used**
- If slab is full of used objects, the next object is allocated from an empty slab
	- If there are no empty slabs, a new slab allocated
- **Benefits include no fragmentation, fast memory** request satisfaction

#### **Slab Allocation**

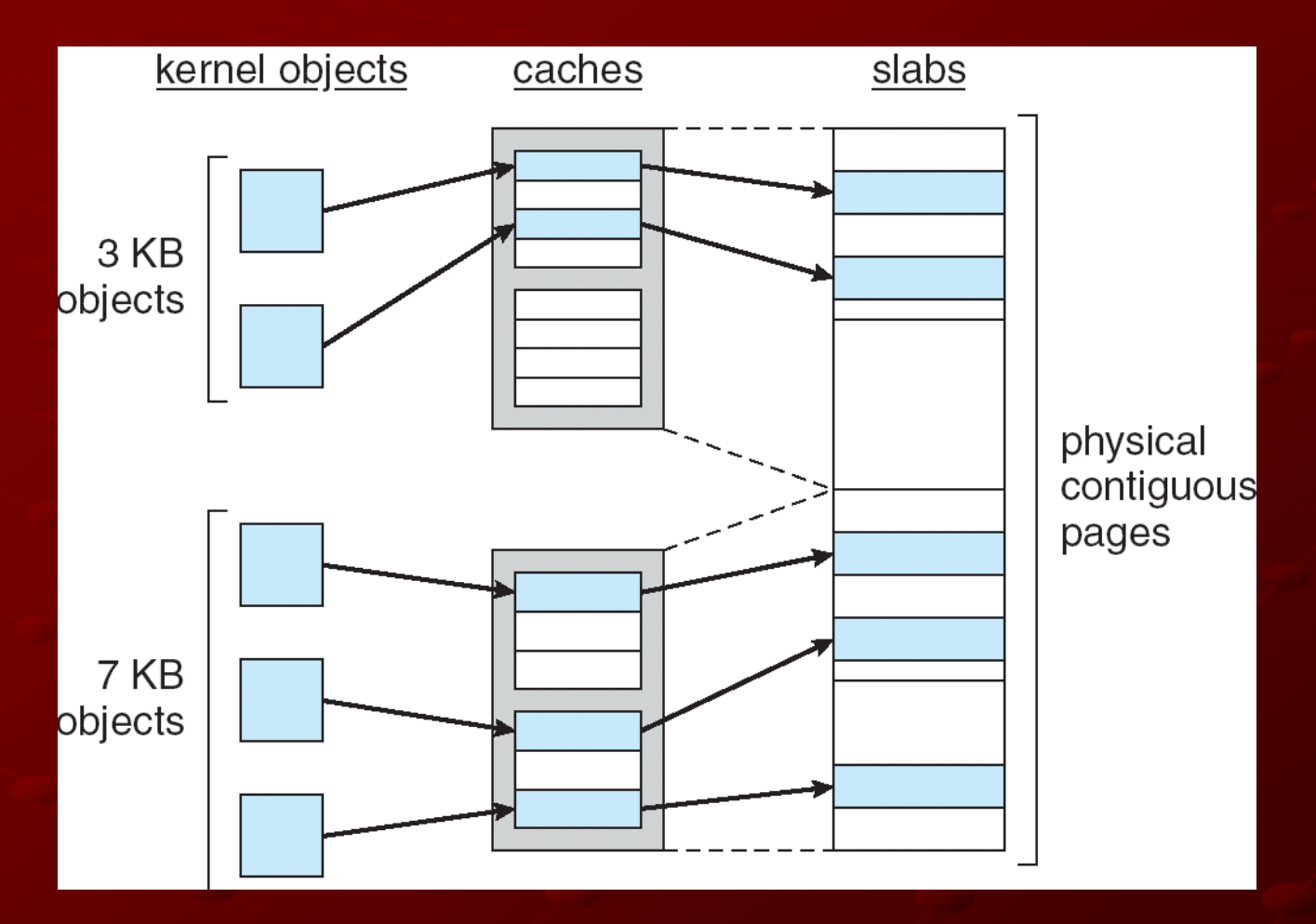

Chapter 9: Virtual Memory Background **Demand Paging** Copy-on-Write Page Replacement Allocation of Frames Thrashing Memory-Mapped Files Allocating Kernel Memory Other Considerations Operating-System Examples
## **Other Issues -- Prepaging**

#### **Prepaging**

- To reduce the large number of page faults that occurs at process startup
- **Prepage all or some of the pages a process will** need, before they are referenced
- But if prepaged pages are unused, I/O and memory was wasted
- Assume *s* pages are prepaged and *α* of the pages is used
	- Is cost of *s \* α* save pages faults > or < than the cost of prepaging
		- *s \* (1- α)* unnecessary pages*?*
	- *α* near zero ⇒ prepaging loses

# **Other Issues – Page Size**

- Page size selection must take into consideration:
	- **fragmentation**
	- **table size**
	- **I/O overhead**
	- **Locality**

## Other Issues – TLB Reach

- **TLB Reach The amount of memory accessible from** the TLB
- TLB Reach = (TLB Size) X (Page Size)
- I Ideally, the working set of each process is stored in the TLB
	- **C**therwise there is a high degree of page faults

#### **Increase the Page Size**

- **This may lead to an increase in fragmentation** as not all applications require a large page size
- Provide Multiple Page Sizes
	- **This allows applications that require larger** page sizes the opportunity to use them without an increase in fragmentation

## Other Issues – Program **Structure**

Program structure Int[128,128] data; **Each row is stored in one page Program 1** for  $(j = 0; j < 128; j++)$ for  $(i = 0; i < 128; i++)$  $data[i,j] = 0;$ 128 x 128 = 16,384 page faults

## Other Issues – Program **Structure**

**Program 2** for  $(i = 0; i < 128; i++)$ for (j = 0; j < 128; j++)  $data[i,j] = 0;$ 

128 page faults in contrast to 128 x 128 = 16,384 page faults !

## Other Issues – I/O interlock

**I/O Interlock** – Pages must sometimes be locked into memory

Consider I/O - Pages that are used for copying a file from a device must be locked from being selected for eviction by a page replacement algorithm

## Reason Why Frames Used For I/O Must Be In Memory

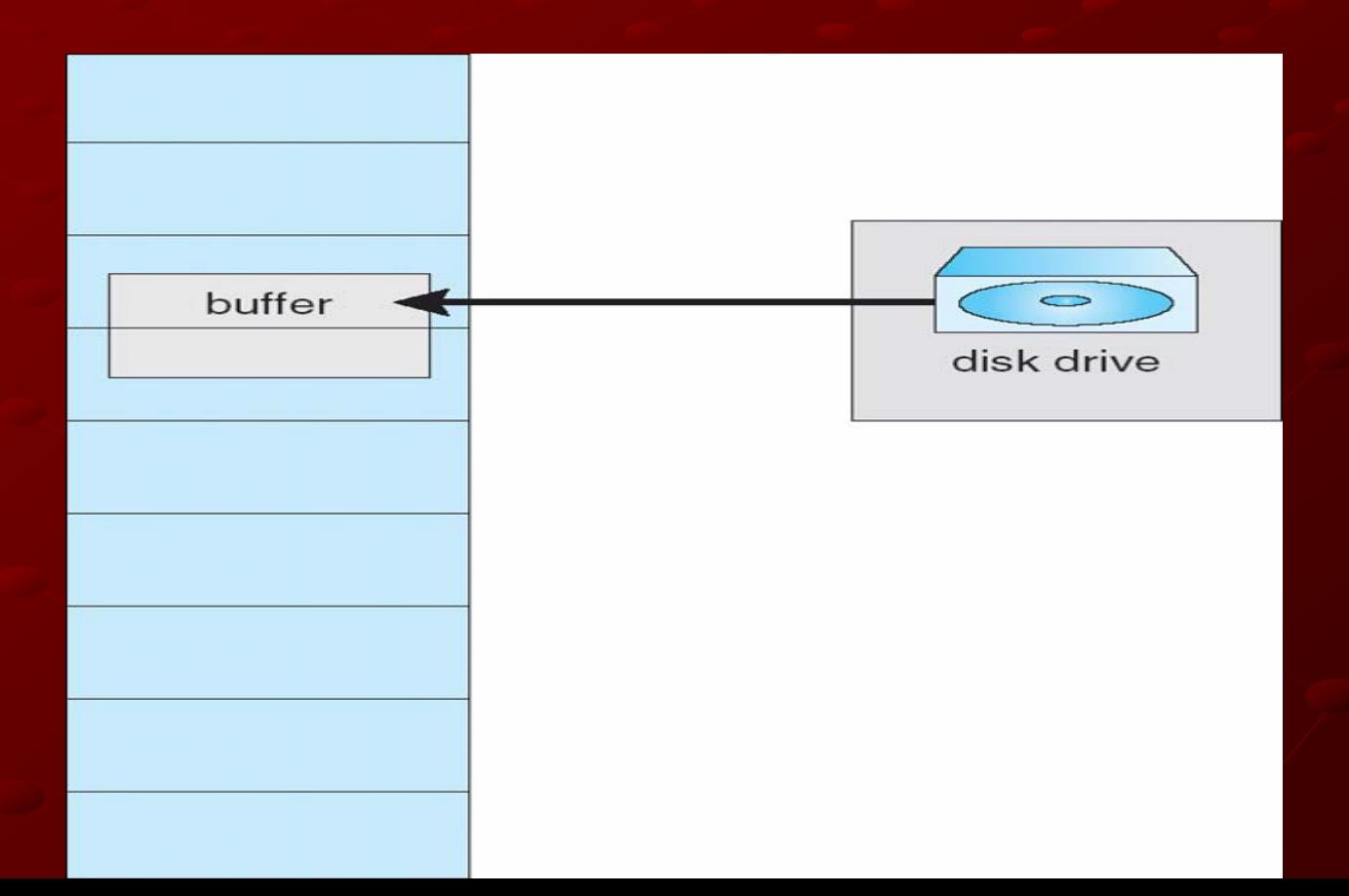

Chapter 9: Virtual Memory **Background Demand Paging** Copy-on-Write **Page Replacement** Allocation of Frames Thrashing Memory-Mapped Files Allocating Kernel Memory Other Considerations Operating-System Examples

## Operating System Examples Windows XP

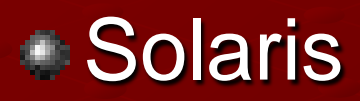

## Windows XP

Uses demand paging with **clustering**. Clustering brings in pages surrounding the faulting page

Processes are assigned a **working set minimum** and **working set maximum** Working set minimum is the minimum number of pages the process is guaranteed to have in memory

A process may be assigned as many pages up to its working set maximum When the amount of free memory in the system falls below a threshold, **automatic working set trimming** is performed to restore the amount of free memory

Working set trimming removes pages from processes that have pages in excess of their working set minimum

## Solaris

Maintains a list of free pages to assign faulting processes

- *Lotsfree* threshold parameter (amount of free memory) to begin paging
- *Desfree* threshold parameter to increasing paging
- *Minfree* threshold parameter to being swapping

### Paging is performed by a *pageout* process

- **Pageout scans pages using modified clock** algorithm
- *Scanrate* is the rate at which pages are scanned. This ranges from *slowscan* to *fastscan*
- Pageout is called more frequently depending upon the amount of free memory available

## Solaris 2 Page Scanner

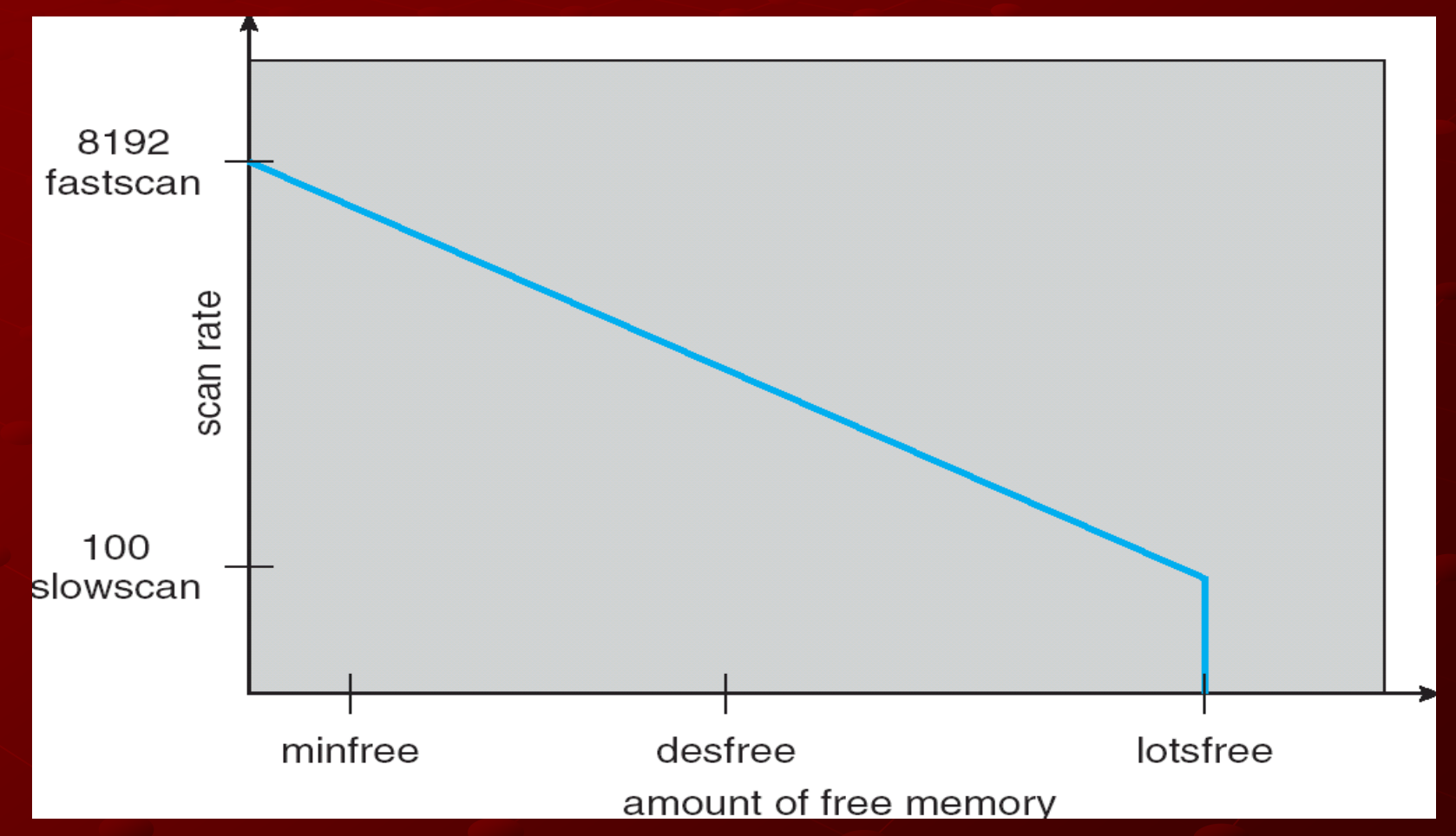

# End of Chapter 9